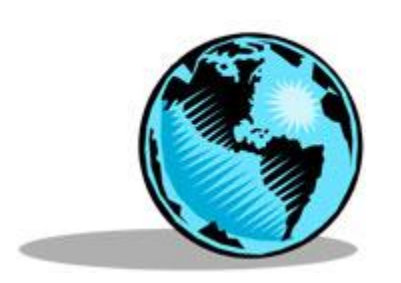

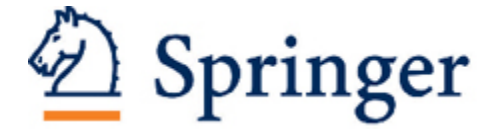

Methodological Aspects of the Construction of Nuptiality Tables Author(s): Walter Mertens Source: Demography, Vol. 2 (1965), pp. 317-348 Published by: Springer on behalf of the Population Association of America Stable URL: http://www.jstor.org/stable/2060122 Accessed: 12-03-2018 10:52 UTC

JSTOR is a not-for-profit service that helps scholars, researchers, and students discover, use, and build upon a wide range of content in a trusted digital archive. We use information technology and tools to increase productivity and facilitate new forms of scholarship. For more information about JSTOR, please contact support@jstor.org.

Your use of the JSTOR archive indicates your acceptance of the Terms & Conditions of Use, available at http://about.jstor.org/terms

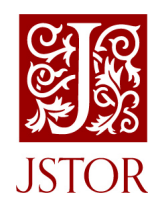

Population Association of America, Springer are collaborating with JSTOR to digitize, preserve and extend access to Demography

# METHODOLOGICAL ASPECTS OF THE CONSTRUCTION OF NUPTIALITY TABLES

## WALTER MERTENS Université de Montréal

## RESUMEN

 Los modelos de matrimonio constituyen una rama importante del estudio demogrdfico, especial mente en relacion a los estudios de fertilidad. La falta de informacion no ha permitido el desarrollo de estudios comparativos ya sea a nivel internacional o nacional entre regiones. Este articulo describe procedimientos para desarrollar tasas de nupcialidad, y por tanto cuadros de nupcialidad, de los censos o del estado marital. La primera parte del arttculo desarrolla la metodologia. La segunda ilustra la metodologia y presenta un programa para el computador, que permite calcular los cuadros de nup cialidad, después de hacer los ajustes necesarios a los datos censales. El autor conduce actualmente un estudio internacional sobre modelos de matrimonio y las tendencias de los mismos, en el que hace uso de los procedimientos aqui analizados.

 Nuptiality is the great unknown behind many demographic phenomena. There is no doubt that fertility and family forma tion would be much enlightened by a better knowledge of nuptiality patterns. Anyone eager to study nuptiality has to cope with two big disadvantages. There is less accurate information from the regis tration of marriage on the whole subject of nuptiality than there is for either mor tality or fertility. Second, techniques of analysis are not as well developed. This paper makes a preliminary effort to inves tigate the theoretical as well as the practi cal ways to get at the phenomenon of nuptiality with the help of nuptiality tables. It is the first progress report of a project presently under way at the Com munity and Family Study Center of the University of Chicago.' The methodology of the construction of nuptiality tables may be divided into two aspects, each of which is considered separately.

 1 This article finds its inspiration in an unpub lished paper of Professor Donald J. Bogue. The computations and methodological experimenta tions that underlie the present article were financed by a grant from the Rockefeller Foun dation to the University of Chicago for research in basic demography. Professor Bogue is the principal investigator. A comparative analysis of differences in nuptiality patterns for more than 60 nations for which census data are available, and for changes over time 1900-60 in these pat terns, is being completed as a doctoral disserta tion.

### I. THEORETICAL ASPECTS

 1. The nuptiality rate as inferred from a *vital statistics system.*—This article con cerns mainly the derivation of primary nuptiality rates from census data and hence the possibility of constructing nup tiality tables based on census data.2 If, however, there should exist a good regis tration system for mortality and nuptial ity, the nuptiality rate could be inferred from information based on vital statistics and on census data. (To show how this is done will give at the same time a defini tion of the nuptiality rate.)

 To infer nuptiality and mortality rates from a vital statistics system, the follow ing quantities are supposed to be available from a vital statistics system:

- $D_x^{(t)}$  = Total number dying between ages x and  $x + 1$ .
- $D_x^{(s)} =$  Number single dying between ages x and  $x + 1$ .
- $D_x^{(mm)} =$  Number ever married at age x and dying between ages x and  $x + 1$ .

 2 Although this is not common practice, it is proposed that the term "nuptiality rate" be used for the probability of marriage, while the term "marriage rate" would be used in the sense of a central rate. This use has a parallel in the termi nology used to distinguish between mortality and death rate. It should be stressed that both mar riage rate and nuptiality rate refer to the popu lation single. Following N. Ryder, it is called primary because it refers to first marriage.

317

- $D_x^{(sm)} =$  Number single at beginning of year of age x and dying as married be tween ages x and  $x + 1$ .
- $D_x^{(m)}$  = Total number ever married dying between ages x and  $x + 1$   $D_x^{(m)} =$  $D_x^{\langle mm \rangle} + D_x^{\langle sm \rangle}$ 
	- $N_x$  = Number single marrying between ages x and  $x + 1$ .

 Besides the above data obtained from a registration system, the following quanti ties are supposed to have been obtained by enumeration:<sup>3</sup>

- $P_x$  = Total number of population alive at exact age x.
- $S_x =$  Total number single in population alive at exact age x.
- $M_x$  = Total number ever married in population alive at exact age x.

Evidently  $P_x = S_x + M_x$ . The argument to be developed makes use of data for pro portions single and ever-married persons of each age. A prime<sup>4</sup> will be used to designate proportions:  $S_{x}'$  will be used to refer to the proportion single in the population and  $M_{\rm z}$  for the proportion ever married in the population.

 Two kinds of rates (and this is as well for nuptiality as for mortality) can be derived from these quantities—"independent" and "dependent" rates.' An independent rate always indicates the probability of exit during any year of age in a single decre ment table. It represents the rate of decre ment from the given cause with no other

 3 The census figures refer to values which are on the average for exact age  $x + \frac{1}{2}$ . In the theo retical part it is assumed that the values for exact age x have already been obtained. The method used to obtain the values for exact age x is explained in the second part.

 4In this paper a prime is used to designate proportions used in conjunction with a capital letter. If used with a lower-case letter, it indi cates a dependent rate of probability. It is never used in this paper to indicate a derivative.

<sup>5</sup> See J. L. Anderson and J. B. Dow, Actuarial Statistics, II. Construction of Mortality and Other Tables (Cambridge: Cambridge University Press, 1952), pp. 251-65, and C. W. Jordan, Jr., Life Contingencies (Chicago: The Society of Actuaries, 1952), pp. 251-65.

 causes of decrement operating. The inde pendent rates of nuptiality and of mortal ity each shows separately the influence of nuptiality or of mortality without taking account of their mutual interaction.

 Dependent rates of decrement for nup tiality and mortality reflect the simul taneous influence of both factors. Suppose there are  $S_x$  single persons (or single lives, to use actuarial terminology), aged  $x$ , sub ject to decrement by death and first mar riage. The dependent rates may then be expressed as follows:

$$
q_{x}'^{(s)} = \frac{D_{x}^{(s)}}{S_{x}} \tag{1}
$$

 for the mortality rate of the single popula tion;

$$
n_x' = \frac{N_x}{S_x} \tag{2}
$$

 for the nuptiality rate of the single popu lation.

 Assuming that both deaths and mar riages are evenly distributed over the year of age among the population single, the independent rates are given by the rela tions:

$$
q_x^{(s)} = \frac{D_x^{(s)}}{S_x - \frac{1}{2}N_x} \tag{3}
$$

for the mortality rate,

$$
n_x = \frac{N_x}{S_x - \frac{1}{2}D_x}.\tag{4}
$$

for the nuptiality rate.

 At first sight relations (1) and (2) for the dependent rates as compared with relations (3) and (4) may seem confusing. The dependent rate of mortality does not include a term for  $N_x$ , and the dependent rate of nuptiality does not include a term in  $D_x^{(s)}$ . Hence the former is sometimes mistaken for the independent and the latter for the dependent. To get a clearer insight, one should consider, for example, the effect upon the mortality rate of an increase in the number of withdrawals due to primary nuptiality. The population of single persons exposed to risk of death,  $S_x - \frac{1}{2}N_x$ , would be reduced by marriage and there would be a proportionate reduc tion in  $D_x^{(s)}$ , provided that the persons

 marrying did not experience an extremely different rate of mortality for tbe rest of the age interval. The value of  $q_x^{(s)}$  would not therefoie be affected. In the case of the dependent rate  $q_x'(s)$ , however, the reduction in  $D_x^{(s)}$  due to the attrition of mar riage would not be balanced by any change in the denominator, and the value of  $q_x^{\prime(s)}$  would therefore be reduced.<sup>6</sup>

 The independent and dependent rates of mortality and nuptiality may be ex pressed in terms of each other.

 Dividing both numerator and denomi nator by  $S_x$  in (3) and (4), the independ ent rates can be expressed in terms of the dependent rates:

ates:  
\n
$$
q_x(s) = \frac{q_x'(s)}{1 - \frac{1}{2}n_x'};
$$
 (5)

$$
n_x = \frac{n'_x}{1 - \frac{1}{2} q'_x}.
$$
 (6)

 This procedure can be used when vital statistics are available. First, dependent rates will be computed; and, if independ ent rates are asked for to build single de crement tables, the above conversion for mulae may be used.

 If, however, one has to start from inde pendent rates, as will be shown to be the case for nuptiality rates obtained from census data, dependent rates may be ob tained from the independent rates.

From  $(5)$  and  $(6)$ ,

$$
q_x^{(s)}(1-\tfrac{1}{2}n_x')=q_x'^{(s)}\,;\qquad(7)
$$

$$
n_x[1-\tfrac{1}{2}q_x'^{(s)}]=n_x'.
$$
 (8)

Replacing  $n_x'$  in (7) by its value in (8),

$$
q_x^{(s)}[1 - \frac{1}{2} \{ n_x [1 - \frac{1}{2} q_x'^{(s)} ] \}]]
$$
\n
$$
= q_x'^{(s)}; \qquad \text{if}
$$
\n
$$
q_x^{(s)} - \frac{1}{2} n_x q_x^{(s)} + \frac{1}{4} q_x^{(s)} n_x q_x'^{(s)} \qquad (9)
$$
\n
$$
= q_x'^{(s)}; \qquad \text{if}
$$

$$
q_x^{(s)}(1 - \frac{1}{2}n_x) = q_x'^{(s)}[1 - \frac{1}{4}q_x^{(s)}n_x];
$$
  

$$
q_x'^{(s)} = \frac{q_x^{(s)}(1 - \frac{1}{2}n_x)}{1 - \frac{1}{4}q_x^{(s)}n_x}.
$$

 6 This is clearly indicated in Anderson and Dow, op. cit., pp. 209-10.

 The above conversion formula ex presses the dependent rate of mortality for single people in terms of the independ ent rates of mortality and nuptiality.

Similarly, by replacing  $q_x'(s)$  in (8) by its value in (7), the dependent rate of nup tiality may be expressed in terms of the independent rates of mortality and nup tiality:

$$
n_x' = \frac{n_x \left[ 1 - \frac{1}{2} q_x^{(s)} \right]}{1 - \frac{1}{4} q_x^{(s)} n_x}.
$$
 (10)

 As in many cases mortality rates specific for single persons will not exist; they can be replaced by mortality rates for the to tal population.

 Very often a slightly different relation ship is assumed to exist between the de pendent and independent rates. The de pendent rates in terms of the independent rates can then be written:

$$
q_x'^{(s)} = q^{(s)}(1 - \frac{1}{2}n_x) ; \qquad (11)
$$

$$
n_x' = n_x[1 - \frac{1}{2}q_x^{(s)}]. \qquad (12)
$$

 These relations can be proved to be more consistent.7 They have, however, a disadvantage. To give the independent rates in terms of the dependents, the fol lowing quadratic equations have to be solved:

$$
q_x^{(s)^2} + q_x^{(s)}[n_x' - q_x'^{(s)} - 2] + 2q_x'^{(s)} = 0,
$$
 (13)

 to have the independent rate of mortality in terms of the dependent rates,

$$
n_x^2 + n_x[q_x'^{(s)} - n_x' - 2] + 2n_x' = 0 , (14)
$$

 to have the independent rate of nuptiality in terms of the dependent rates.

 From the above quantities, the rate of mortality for the total population can be inferred too:

$$
q_x(t) = \frac{D_x(t)}{P_x}.
$$
 (15)

 This value gives the probability of death between ages x and  $x + 1$  for the total population at exact age x. As for the

<sup>7</sup> See Anderson and Dow, op. cit., pp. 213-15.

 total population, no other factor of decre ment is assumed to exist; this is by nature an independent rate.

 To obtain the independent rate of mor tality for the ever-married population, it should be taken into account that the pop ulation ever married is subject to increase from the people single marrying through that year of age. Assuming, again, that marriages are equally distributed over the interval, its value is given by

$$
q_x^{(m)} = \frac{D_x^{(m)}}{M_x + \frac{1}{2}N_x}.\tag{16}
$$

2. The mechanism of a nuptiality table.

 -Once independent rates of nuptiality have been obtained, gross nuptiality ta bles can be constructed. These gross nup tiality tables show the impact of primary nuptiality neutralizing the effect of mor tality. They are the most adequate tools with which to study comparative nuptial ity patterns among nations with differen tial mortality patterns.

 Anyone familiar with the ordinary life table should not have difficulty under standing the mechanism of a gross nup tiality table, the only difference being that the factor of decrement is primary nup tiality and not mortality. As a concrete

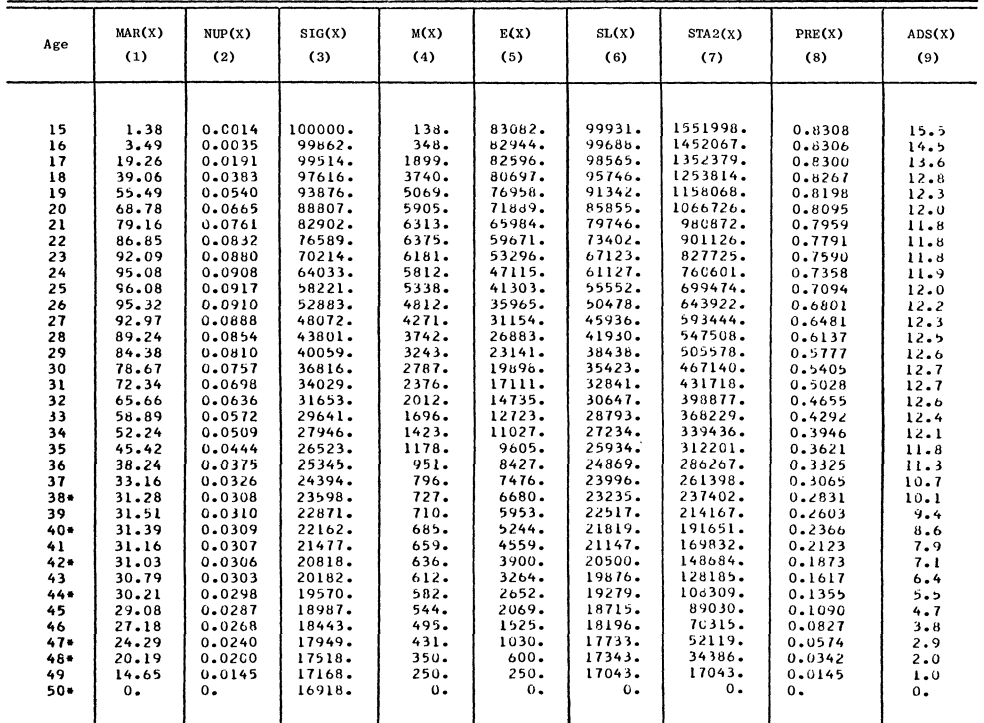

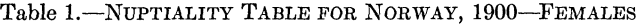

(1) Marriage rate

(2) Nuptiality rate

(3) Proportion single at exact age X

(4) Persons marrying for the first time during year of age X

(5) Persons marrying during year of age X and all further ages

(6) Number of single-persons lived during each age interim

(7) Total number of single-person years lived after age X

(8) Probability of ever marrying at age X

(9) Average expectancy of remaining single

 example, the Nuptiality Table for Nor way, 1900-Females is reproduced in Table 1.

In column (1), MAR  $(X)$ ,  $m_x$  gives the marriage rate, which is a central rate. It refers to a ratio of first marriages to single person years.

Column (2), NUP (X), refers to  $n_x$ , the independent rate of nuptiality. It is based on the notion of risk and expresses the im pact of primary nuptiality independent of mortality (eq. (4) above). The same rela tion that exists in the ordinary life table between the death rate and the mortality rate is assumed to exist between the mar riage rate and the nuptiality rate:

$$
n_x = \frac{2m_x}{2+m_x}.\tag{17}
$$

Column (3), SIG  $(X)$ , or  $S'_x$ , is the equivalent of the  $l_x$  column in a life table. It shows at each age the proportion single or the number "surviving" the previous year's risk of nuptiality. Its value at the beginning of the nuptiality span,  $S_0'$ , is the radix of the table and is usually equal to 100,000.

$$
S_{x+1}' = S_x'(1 - n_x) \ . \qquad (18)
$$

Column  $(4)$ , M  $(X)$ , gives the number of people marrying during each year of age. It is equal to the difference between the successive values of the previous col umn. In a life table, this column would represent the deaths during each age in terval.

$$
H_x = S_x' - S_{x+1}' \,. \tag{19}
$$

Column  $(5)$ , E  $(X)$ , gives the number of people who will ever marry during the particular age interval under considera tion and all further intervals. Using  $\omega$  to indicate the closing age of the tables and a for the particular age under considera tion, its value is given by

$$
E_x = \sum_{x=a}^{a} (S_x' - S_{x+1}') = \sum_{x=a}^{a} H_x. (20)
$$

Column  $(6)$ , SL  $(X)$ , is equivalent to

the  $L<sub>x</sub>$  column of a life table. It gives the number of single-person years lived during each age interval. Assuming marriages to be equally distributed over the year of age, its value is given by

$$
C_x = \frac{S_x' + S_{x+1}'}{2}.
$$
 (21)

Column  $(7)$ , STA2  $(X)$ , gives the total number of years lived as single after each age. Its value for age  $x$  is simply the sum mation of the values of column (6) for the particular age and all further ages. It is equivalent to the stationary population in the life table.

$$
T_x = \sum_{x=a}^{\omega} C_x. \qquad (22)
$$

 Column (8), PRE (X), gives the prob ability at age x of ever marrying.

$$
h_x = \frac{E_x}{S_x'}.
$$
 (23)

Column  $(9)$ , ADS  $(X)$ , gives the mean expectation of remaining single before first marriage. It is the average number of years to be lived as single for each member of the cohort at a particular age. It is ob tained by dividing  $T_x$ , the total number of years lived as single, by its respective  $S'_x$ value:

$$
s_x = \frac{T_x}{S_x'}.
$$
 (24)

 The mean expectation of remaining single at the beginning of the nuptiality span will be given by

$$
\mathring{s} = \frac{H_0}{S_x'}.\tag{25}
$$

 The net nuptiality table as contrasted to the gross nuptiality table takes account of two factors of decrement for the popu lation single-nuptiality and mortality. By nature it is, thus, a multiple decrement table. There are thus two attrition rates in such a table, which are expressed by the dependent rates of mortality and nuptial ity; added together they will form the total rate of decrement.

 The proportion single and alive at exact age x will decrease by these two factors. The  $S_{x+1}'$  values can then be written as

$$
S_{x+1}' = S_x' \{ 1 - [q_x'^{(s)} + n_x'] \} . (26)
$$

 Assuming the relations between de pendent and independent rates to exist as given by formulae (11) and (12), it can also be written as

$$
S_{x+1}' = S_x'[1 - q_x^{(s)}](1 - n_x). (27)
$$

 Equation (26) seems to be most useful in constructing net nuptiality tables, as the number dying and marrying can be shown separately. If, however, one has to start from the independent rate of nup tiality, as will be the case for the nuptial ity rate derived from census data, equa tion (27) may be more practical if one does not want to use the conversion formulae to get dependent rates. Using the last equation, it is sufficient to take a series of survival rates from an appropriate life table and to multiply it by the comple ment of the independent nuptiality rate,  $(1 - n_x)$ , to get the series of those surviv ing as single persons. From this series the other functions of the multiple decrement table can be derived. They are not mate rially different from those of a single de crement table. The final column will give the average expectancy of remaining in life as a single person.

 3. The nuptiality rate inferred from an enumeration procedure.—The nuptiality rates used in this study are not based on data obtained through a registration sys tem; they are completely derived from census data. To gain more clarity in the method used to derive these nuptiality rates, a simplified model will be given first. Progressively, this model will be adapted for ready use of the method.

 Suppose a cohort is followed in which all the members were born at the begin ning of a year; suppose that there is no mi gration; it is a closed cohort. Suppose, fur ther, that this cohort as it proceeds through time would be completely and correctly enumerated at the beginning of each year, according to sex and marital

 status. For the purpose of this study, only two categories of marital status will be considered-persons single and persons ever married. Suppose, also, that the mor tality conditions of the cohort are known specific for sex, age, and marital status as defined previously; they are given by the independent rates of mortality as sbown above. They are  $q_x^{(t)}$  for the total population,  $q_x^{(s)}$  for the single population, and  $q_x^{(m)}$  for the ever-married population. Their complementary values, the survival rates, are given respectively by  $p_x^{(t)}$ ,  $p_x^{(s)}$ , and  $p_x^{(m)}$ .

Let  $n_x$  be the primary nuptiality rate, the value of which is to be derived from the enumerated data on marital status and the above-mentioned survival rates.

 The task set out for us in this model is to compute nuptiality rates from the data obtained by successive enumerations of this cohort. Without using symbols we can say that:

- The number living at exact age  $x + 1 =$  the number living at exact age x minus number dying during year of age x.
- The number single and living at exact age  $x + 1$  $=$  the number single and living at exact age  $x$  minus the number single and dying during year of age x and the number marrying for the first time during the year of age x.
- The number ever married and living at exact age  $x + 1 =$  the number ever married and living at exact age x plus the number single at exact age x and marrying during year of age x, minus the number ever married at exact age  $x$  and dying during year of age  $x$ and the number single at exact age  $x$ , marry ing and subsequently dying during year of age x.

 The italicized items would be obtained from the successive annual enumerations of the cohort.

 Using enumeration data for the cohort under consideration together with the ap propriate survival rates, the above model can be translated into three algebraic equations. The first one concerns the whole population and can be written as

$$
P_{x+1} = P_x[1 - q_x^{(t)}] = P_x p_x^{(t)} \t . \t (28)
$$

 Equation (28), if expressed on the base of 100,000, would give the values of the  $l_x$  column in a life table for the total popula tion. This population consists of single and ever-married persons, the proportions of which are changing with age. The mor tality function for this total population is the result of mortality for the single and ever-married populations. According to re search findings, mortality has a different impact on these two categories-the glob al mortality rate is the result of these two separate mortality functions, each for one of these two categories. The combination of mortality for these two categories does not constitute a "multiple decrement ta ble" but a "multiple category decrement table." The two mortality functions do not constitute risks for the whole popula tion but for separate categories. In a mul tiple decrement table the risks concern the whole population or at least are assumed to be of such nature. There is, however, a complication, because during each age in terval there is a transfer from one cate gory to the other.

 The second equation stating that the number single at the end of the year of age is equal to the number single at the begin ning of the year of age multiplied by the survival rate for persons single and the complement of the independent rate of nuptiality is given as follows:

$$
S_{x+1} = S_x[1 - q_x^{(s)}](1 - n_x)
$$
  
= 
$$
S_x p_x^{(s)}(1 - n_x) .
$$
 (29)

 This equation can be seen as related to a net nuptiality table. This may be easily seen when compared with equations (26) and (27).

 The third equation states that the pop ulation ever married at the end of the year of age is equal to the sum of the survivors of the ever-married population at the be ginning of the year of age and of those single marrying during that year of age and surviving death. This equation as sumes that marriage takes place at the mid-point of the age interval so that for the first half of the year of age those newly  marrying are subject to the mortality con ditions for persons single and during the second half to the mortality conditions of the ever married.

$$
M_{x+1} = M_x[1 - q_x^{(m)}] + S_x n_x
$$
  
\n
$$
[1 - \frac{1}{2} q_x^{(s)}][1 - \frac{1}{2} q_x^{(m)}] = M_x p_x^{(m)} \quad (30)
$$
  
\n
$$
+ S_x n_x[1 - \frac{1}{2} q_x^{(s)}][1 - \frac{1}{2} q_x^{(m)}].
$$

 Equation (30) can be seen as related to what in actuarial practice is called a com bined table. In the multiple decrement table, upon which equation (29) may be founded, no information is given concern ing the influence of mortality on those in dividuals who leave the group single be cause of nuptiality. If this is taken into account, one has a combined table. The category ever married is related to a de crement factor-mortality-and an incre ment factor---nuptiality.

 The nuptiality rate indicating the prob ability of first marriage between ages  $x$ and  $x + 1$  for single people at exact age x can be computed from equation (29) or (30).

From Equation (29),

$$
n_x = \frac{S_x p_x^{(s)} - S_{x+1}}{S_x p_x^{(s)}} = 1 - \frac{S_{x+1}}{S_x p_x^{(s)}}.
$$
 (31)

From Equation (30),

$$
n_x = \frac{M_{x+1} - M_x p_x^{(m)}}{S_x [1 - \frac{1}{2} q_x^{(s)}][1 - \frac{1}{2} q_x^{(m)}]}.
$$
 (32)

 For the first form of the formula, only one survival rate is needed. In addition to the survival rate for persons single, a sur vival rate (or its complementary value, the mortality rate) for the ever married is needed for the formula obtained from equation (30).

 4. The nuptiatity rate obtained from the enumeration of a hypothetical cohort.—The nuptiality data used in this study, how ever, are not based on regular successive enumerations of the same cohort; they are based on one single enumeration of a whole set of cohorts, each one at a differ ent age. The marital status of this popula tion at each single year of age could then be presumed to represent the nuptiality experience of a hypothetical cohort. As suming still a closed population, the differ ences in number between different age groups may be partially due to previous fluctuations of fertility rates. In such a case taking only absolute figures would give rise to awkward results. No individ ual enumerated in  $S_x$  will be found back in the group  $S_{x+1}$ ; the same is true for  $P_x$  and  $M<sub>x</sub>$ . "Negative nuptiality rates" would be obtained in some cases. Therefore, propor tions single and ever married are used. The absolute numbers of single and ever married are weighted with the reciprocals of the figures for the total population. This procedure does not make all "negative nuptiality rates" disappear but only elimi nates those based on past differences in fluctuations of fertility. In several cases these "negative nuptiality rates" still re main a function of nuptiality, differential mortality, and (for an open population) differential migration. In case of an incor rect or incomplete enumeration, they may also be the consequence of differential quality of enumeration. (The word "dif ferential" is here understood as differential according to marital status.)

In going from successive enumeration of the same real cohort to the enumeration of one artificial cohort, we come closer to the method used in this study. Essentially it is a method of computing completely from census material the measures which in classic demography are partially based on vital statistics. This procedure has be come more frequent in recent times, as it is a valuable tool for computing rates where no vital statistics are available. However, the intrinsic worth of several of the measures computed from census data is increasingly recognized. Very often they make possible more rapid calculations. In some cases they even have the additional property of shedding new light. As yet, no general methodological theory exists con cerning the inference of demographic measures usually based on vital statistics from census data.8 They may be described

 as the derivation of flow concepts from stock concepts.

 When using proportions, equations (29) and (30), after having been divided by equation (28), can be written as

$$
S_{x+1}' = S_{x}' \frac{p_{x}^{(s)}}{p_{x}^{(t)}} (1 - n_{x}); \qquad (33)
$$

$$
M_{x+1}' = M_{x'} \frac{p_{x}(m)}{p_{x}(t)}
$$
  
+  $S_{x'} \frac{[1 - \frac{1}{2}q_{x}(s)][1 - \frac{1}{2}q_{x}(m)]n_{x}}{p_{x}(t)}$ . (34)

 The nuptiality rates are again obtained from these equations. From equation  $(33)$ ,

$$
n_x = \frac{S_x' [p_x^{(s)}/p_x^{(t)}] - S_{x+1}'}{S_x' [p_x^{(s)}/p_x^{(t)}]} = 1 - \frac{S_{x+1}'}{S_x'} \frac{p_x^{(t)}}{p_x^{(s)}}.
$$
 (35)

From equation (34),

$$
n_x = \frac{M_{x+1}' - M_{x}' [\, p_x^{(m)}/p_{x}^{(t)}\,]}{S_x' [\, 1 - \frac{1}{2} q_x^{(s)}\,] [\, 1 - \frac{1}{2} q_x^{(m)}\,] / p_x^{(t)}}.\, (36)
$$

As was the case for formula  $(32)$ , formula (36) requires one more survival or mortal ity rate than the previous formula based on the differences between proportions single. With proportions, however, both fornmulae require already one more sur vival rate than formulae (31) and (32) to take account of the total population.

 5. The assumption of no differential mor  $tality$ .—For the actual computations of the nuptiality rates, it will be assumed that there is no differential mortality be tween the single and ever-married popula tion. This assumption implies that at all ages the survival rates are the same and consequently that both categories have the same survival functions.

This assumption not only simplifies the

 8Attempts have been made, Cf. inter alia: Ivo Lah, Analytische Ausgleichung der aus den Ergebnissen der Volkszaehlung berechneten demo graphischen Tafeln (Internationaler Bevoelke rungskongress Wien, 1959), pp. 192-202; Ajit Das Gupta, Estimation of Vital Rates for Develop ing Countries (Ottawa, 1963); and Giorgio Mor tara, Sur l'utilisation des recensements pour la re construction du mouvement de la population (Otta wa, 1963).

 computations for inferring nuptiality rates from census data, but also it makes it possible to consider these rates as seiz ing the phenomenon of nuptiality in its pure state. The observation of many de mographic phenomena consists of a mix ture of two or more phenomena. Mortality has a parasitic influence on nuptiality; this makes difficult the comparison of nup tiality patterns between countries with different mortality patterns. Only with "true proportions single," that is, the pro portion single in the absence of all mortal ity, can a valid comparison be made. This may be seen more clearly by showing the relation between the "true proportion single," that is, the proportion single as computed from census data.9

Let

- $S(x)$  = Function giving number single at beginning of year of age in the pop ulation under study.
- $\nu(x)$  = Force of nuptiality for single persons.
- $\mu(x)$  = Force of mortality for single persons.
- $\gamma(x)$  = Proportion of people who would not have experienced marriage if mortality did not exist. This is the "true proportion single."
- $\sigma(x)$  = Proportion of people who would not have experienced mortality if mar riage did not exist. This is equal to the survival function for a popula tion which has mortality character istics of a single population.
- $S'(x)$  = Proportion single as given by the census.

From

$$
d\gamma(x) = -\nu(x)\gamma(x)dx ,
$$
  
 
$$
\gamma(x) = e^{-N(x)},
$$
 (37)

<sup>9</sup> Louis Henry, "D'un probleme fondamental de l'analyse demographique," Population, XIV, No. 1 (January-March, 1959), 10-32, and "Ap proximations et erreurs dans les tables de nuptia lite," Population, XVIII, No. 4 (October-Decem ber, 1963).

with

$$
N(x) = \int_0^x \nu(x) dx,
$$
  
\n
$$
d\sigma(x) = -\mu(x)\sigma(x)dx,
$$
  
\n
$$
\sigma(x) = e^{-q(x)},
$$
\n(38)

with

$$
Q(x) = \int_0^x \mu(x) dx.
$$

 In both instances the integration con stants have the values of the radix, which are considered to be one here.

We have also

$$
dS(x) = -\left[\nu(x) + \mu(x)\right]S(x)dx ;
$$
  

$$
S(x) = Ce \exp\left(-\int_0^x \left[\nu(x) + \mu(x)\right]dx.
$$

For

$$
x = 0 \qquad C = S(0) = S_0 ;
$$

$$
S(x) = S_0 e \exp - \int_0^x [\nu(x) + \mu(x)] dx ;
$$
  
\n
$$
S(x) = S_0 e \exp - [N(x) + Q(x)];
$$
  
\n
$$
S(x) = S_0 \gamma(x) \sigma(x).
$$
 (39)

We have further

$$
S'(x) = \frac{S(x)}{S_0 s(x)},
$$
 (40)

where  $s(x)$  is the survival function for the total population. From (39) and (40) we have

$$
S'(x) = \frac{\gamma(x)\,\sigma(x)}{s(x)}.\qquad(41)
$$

 By assuming that the survival func tions are identical for both categories, single and ever married, it is automati cally assumed that the proportions single based on census data are "true propor tions single." The nuptiality rate obtained in this way is thus assumed to be a meas ure of pure nuptiality.

This can be easily seen by replacing  $S_{x}$ in formula (35) for the nuptiality rate by its equivalent in (41). Formula (19) be comes

$$
n_x = \frac{\left[\,\gamma(x)\,\sigma(x)\,/\,s(x)\right]\left[\,\hat{p}_x^{(s)}/\,\hat{p}_x^{(t)}\right] - \left[\,\gamma(x+1)\,\sigma(x+1)\,/\,s(x+1)\,\right]}{\left[\,\gamma(x)\,\sigma(x)\,\hat{p}_x^{(s)}/\,s(x)\,\hat{p}_x^{(t)}\,\right]}.\,\,(42)
$$

The assumption of  $p_x^{(s)}/p_x^{(t)}$  equals 1 for all ages means also that  $\sigma(x)/s(x) = 1$ . Formula (42) thus becomes

$$
n_x = \frac{\gamma(x) - \gamma(x+1)}{\gamma(x)}.
$$
 (43)

 This will give the independent rate of pri mary nuptiality or the "true nuptiality rate."

The value of

$$
n_x = \frac{S_x' - S_{x+1'}}{S_x'},\tag{44}
$$

 which is the one used for the construction of the nuptiality tables of this project is, by the above assumptions, equal to (43) and is consequently an independent rate of nuptiality. It should be stressed that these assumptions involve certain sin plifications, since it is known from facts that there exists differential mortality ac cording to marital status.

6. Migration introduced.-The whole impact of migration as intertwined with mortality and nuptiality can be repre sented in terms of decrement factors for emigration and in terms of increment fac tors for immigration. All the equations of the fundamental system would be related at the same time to a multiple decrement table and a combined table.

 The accompanying tabulation shows succinctly how many and to which decre-

 fore and after migration, as well as of the influence of marital status on migration behavior. Exactly the same point can be developed for migration as has been done for mortality in item 5 above. By assum ing that migration behavior does not dif fer according to marital status and that mortality and nuptiality are no different according to migration behavior, it auto matically follows that the parasitic influ ences of migration on the phenomenon of nuptiality have been removed. Pure nup tiality rates are thus again obtained, how ever, with the same reservations as indi cated before.

 If mortality and migration are consid ered together, it is sufficient to assume that their combined effect is not different according to marital status.

 7. The problem of differential enumera tion.—Thus far, it has been assumed that the total population as well as the cate gories single and ever married has been correctly enumerated. Real facts of life, however, are never correctly enumerated. There will be overcounts and undercounts.

 To have correct figures, the data from the census should be multiplied by correc tion factors. The balance of these correc tion factors to be applied on our data will very often be for underenumeration. They should thus usually be greater than one would expect for cases of age-heaping.

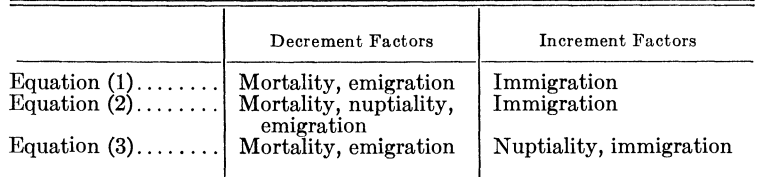

 ment and increment factors the equations would be related if full account would be taken of mortality, nuptiality, and migra tion.

 To write this system in equations would become rather elaborate, especially if one would like to take account of the possibil ity of differential mortality and nuptiality by emigration and immigration, and be The following symbols are used to repre sent the correction factors:

- $u_x^{(t)}$  = Correction factor for the total population.
- $u_x^{(s)}$  = Correction factor for the single population.
- $u_x^{(m)}$  = Correction factor for the evermarried population.

Supposing mortality and migration

have been taken account of, the basic formulae can be written as:

$$
n_x = \frac{[S_x u_x^{(s)}/P_x u_x^{(s)}] - [S_{x+1}/P_{x+1}][u_{x+1}(s)/u_{x+1}(t)]}{(S_x/P_x)[u_x^{(s)}/u_x^{(t)}]} = \frac{S_x' [u_x^{(s)}/u_x^{(t)}] - S_{x+1}' [u_{x+1}(s)/u_{x+1}(t)]}{S_x' [u_x^{(s)}/u_x^{(t)}]}.
$$
\n(45)

The formula based on the successive differences between ever married becomes

$$
n_x = \frac{M_{x+1}'\left[u_{x+1}^{(m)}/u_{x+1}^{(t)}\right] - M_x'\left[u_x^{(s)}/u_x^{(t)}\right]}{S_x'\left[u_x^{(s)}/u_x^{(t)}\right]}.
$$
\n(46)

 From these formulae, it becomes clear that so stringent a condition as that of complete correct enumeration is not nec essary. Even differential enumeration ac cording to marital status can be assumed without the need of having to adjust the figures in the nuptiality rate. As long as it can be assumed that this differential enumeration is in the same ratio for all ages, there is no need of adjustment for computing nuptiality rates from census material. This assumption will be made for the construction of the nuptiality tables.

## II. COMPUTATIONAL ASPECTS

 A letter asking for reliable census or survey data on marital status for the twentieth century was sent to most of the government statistical institutes in the world. An effort was made to obtain data by single years of age, especially for the age groups 15-19 and 20-24. The use of several graduation processes to obtain proportions ever married or single by single year age from five-year age group ings gave unsatisfactory results for the first ages of the nuptiality span.10 Starting from the proportions ever married, nega tive rates will be obtained for the first ages

 10 Nuptiality span is defined as the interval containing those ages during which first mar riages take place, that is, the ages during which proportions single are decreasing. This interval differs from country to country and from census to census. It is also different for males and fe males. It begins somewhere between ages ten and twenty. Very often it is assumed to close at age 50. This convention is followed in the tables. First marriages at later ages are so few that they usually have no sensible influence on the propor tions single after age 50.

 of the nuptiality span (usually for ages 15, 16, and 17). Starting from proportions, single figures larger than 100,000 will be obtained. This and other difficulties were resolved by use of the computer to adjust the data as well as to construct the nup tiality tables.

 To get a better insight into the actual organization of the data for the computer, a distinction is made between a Card Data Unit and a Program Data Unit. The data were punched on IBM cards. Every such card is considered a Card Data Unit. Every card gives information on marital status for one particular age group, sex, country, and census year. Depending on the available information, these age groups were by single year of age, by five years of age, and in several cases by irregular in tervals. Every set of such cards for one country, one census year, and one sex is called a Program Data Unit because the whole of the program applies to every such Program Data Unit. The first card of a Program Data Unit is a title card indi cating country, census year, sex, number of cards in the particular Program Data Unit, age at which marriage starts, and other similar information necessary for the computer to handle the data. All the data cards are preceded by a master title card indicating the number of Program Data Units. The Sprague multipliers were also read in as data.

 To obtain the nuptiality tables, a FORTRAN program was written for the University of Chicago's IBM 7094 com puter. It has been adapted for the Univer sity of Montreal's CDC 3400. The actual construction of a nuptiality table, once

 relatively accurate nuptiality rates have been obtained, should not give rise to many difficulties. However, two second ary aspects gave rise to some rather intri cate programming. One was the fact that the data obtained were in different form some by single year of age, others by five years of age, and a substantial part of mixed nature. The other difficulty, and a more important one, concerns the nega tive figures obtained as nuptiality rates. The process of successively taking differ ences between proportions ever married or single (and the last was done in this study) gave for almost every country and census for some ages "negative nuptiality rates." In some instances graduation processes created additional such negative rates. Therefore, after every step which could give rise to such negative rates, the results had to be checked for increasing propor tions single. Wherever this occurred a cor rection had to be made and in some cases the data even had to be discarded for con structing nuptiality tables.

 The whole project comprehends three groups of programs:

- 1. Programs to construct gross nuptiality tables. In this group a program exists for data by single year of age, by five years of age, and for data partially by single year of age and partially by five years of age.
- 2. Program to construct net nuptiality tables. Values for mortality rates from life tables for the corresponding countries and census years whenever available have been punched on IBM cards. The nuptiality rates obtained in the previous programs in conjunction with the mortality rates will be used in formula (27), from which it is pos sible to construct net nuptiality tables.
- 3. Program to construct nuptiality tables based on a longitudinal approach. Once there are two or more censuses containing the neces sary information on marital status for a country, a longitudinal approach may be used. The construction and testing of this program are still in their initial phase.

 In addition to these programs espe cially written for this project, a program for regression analysis from the Social Sci ence Library of the University of Chicago  has been used for inferring values by single age for the interval 15-19 from val ues by five years of age. The regression equations based on these computations are used in the program to help in the interpolation of data published in five year age groupings as single years of age.

 As an example, the procedure for com puting the gross nuptiality tables from data by single year of age will be given to gether with the program and its output. To follow the treatment, no knowledge of FORTRAN or even of the general prin ciples of programming is necessary. The only thing required to know is that for matters of clarity and simplification any kind of computational procedure can be divided in subgroups which in program ming language are called subroutines and in FORTRAN must have as title a word of no more than six letters. Anyone not having a computer at his disposal can do the same calculations on a desk calculator following the same steps as will be given here. This is the reason why the program itself is given in Appendix I, where it can be consulted by those familiar with FOR- TRAN.

 After having given the general compu tational outline, all the computational steps together with their output will sum marily be treated. The general computa tional outline is given in a flow diagram presented in Table 2. The words in capital letters are the names of the subroutines as used in the program.

 In giving the outline of the computa tional strategy, it should be taken into account that although this program has been mainly constructed to compute nup tiality rates and hence gross nuptiality tables from census material some addi tional features have been computed too. The other proportions of marital status have been computed although only pro portions single are needed to calculate the nuptiality rates. Besides the nuptiality tables singulate mean and median ages at marriage have been computed. With the almost unlimited possibilities of the com puter it was also possible to construct sev eral sets of nuptiality tables according to different graduation methods.

 The fundamental relation used for the nuptiality rate is the one given by formula (44) in the first part:

$$
n_x = \frac{S_x' - S_{x+1}'}{S_x'}
$$

 The computation of this formula implies the following important steps:

- 1. Computation of proportions single from census data (Step 1: Subroutine RAW- PER).
- 2. Computations of proportions single at exact age x (Step 5: Subroutines GREVIL and VIKRO).
- 3. Computation of the nuptiality rate  $n_x$  (Step 6: Subroutine NUPTIL).

 It is from this probability rate that gross nuptiality tables can be constructed. From the data by single year of age, it was possible to construct two series of propor tions single by single year of age:

- 1. One series directly derived from the raw data (Step 1: Subroutine RAWPER).
- 2. Another series obtained through graduation from the proportions single by five years of age (Step 3: Subroutines SPRAGU, SPRAGE, and KOSPRA).

 For each of these two series of propor tions single by single year of age, two sets of nuptiality tables have been computed:

 1. The first set is directly obtained by using the proportions single as given by one of the previous series of proportions single in

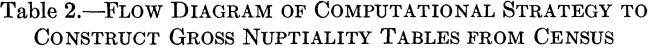

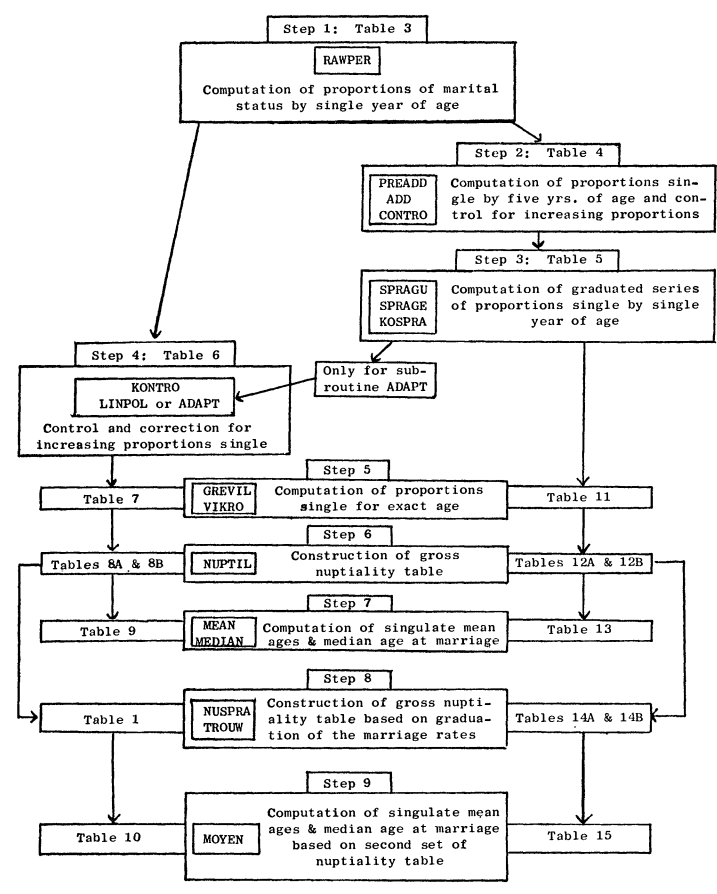

 formula (44) for the nuptiality rate (Step 5: Subroutine NUPTIL).

 2. For the second set the marriage rates ob tained in the previous set with subroutine NUPTIL were added in groups by five years of age. From these five-year-age totals a new series of marriage rates by single year of age has been computed with Sprague graduation (Step 8: Subroutine NUSPRA). Once this new series of marriage rates ob tained, the way was open to build another nuptiality table (Step 9: Subroutine TROUW).

 Because of these two series of propor tions single by single year of age and be-

 cause of these two ways of constructing the table, four kinds of nuptiality tables can be made from the census data on marital status by single year of age.

 All the steps summarily outlined in Table 2, the flow diagram, will be briefly analyzed together with their respective output as given by the computer.

 Step 1: Computation of raw proportions of marital status (Table 3, subroutine  $RAWPER$ ).---Columns (1) to (6) are straightforward and give the proportions by marital status on a base of 100,000. They have been calculated after the cate-

Table 3.-PROPORTIONS OF MARITAL STATUS FOR THE NUPTIALITY TABLE FOR NORWAY, 1900-FEMALES

| Age      | Single           | Married          | Consen-<br>sually<br>married | Widowed          | Divorced       | Separated      | Differ-<br>ence                  | Unknown        |
|----------|------------------|------------------|------------------------------|------------------|----------------|----------------|----------------------------------|----------------|
|          | (1)              | (2)              | (3)                          | (4)              | (5)            | (6)            | (7)                              | (8)            |
|          |                  |                  |                              |                  |                |                |                                  |                |
| 15       | 99943.           | 53.              | ο.                           | 4.               | 0.             | $0 -$          | $\mathbf{0}$ .                   | 0.0            |
| 16       | 99781.           | 214.             | $\mathbf{0}$ .               | 4.               | ΰ.             | $\mathbf{0}$ . | $0 -$                            | $0 - 0$        |
| 17       | 99247.           | 711.             | $\mathbf{0}$ .               | 42.              | 0.             | $c_{\bullet}$  | о.                               | $0 - 0$        |
| 18       | 97713.           | 2273.            | ο.                           | 14.              | $\mathbf{0}$ . | 0.             | $\mathbf{o}$ .                   | 0.1            |
| 19       | 94427.           | 5474.            | ο.                           | 94.              | $\mathbf{0}$ . | 5.             | о.                               | 0.1            |
| 20       | 90499.           | 9397.            | 0.                           | 89.              | 15.            | 0.             | $0 -$                            | $0 - 1$        |
| 21       | 83839.           | 15965.           | ο.                           | 191.             | $\mathbf{0}$ . | 5.             | ο.                               | 0.1            |
| 22       | 77157.           | 22532.           | 0.                           | 261.             | 15.            | 35.            | о.                               | 0.1            |
| 23       | 70283.           | 29303.           | $\mathbf{0}$ .               | 388.             | 5.             | 21.            | ο.                               | 0.1<br>$0 - 1$ |
| 24       | 63739.           | 35700.           | 0.                           | 492.<br>771.     | 21.<br>16.     | 48.<br>37.     | ο.<br>о.                         | $0 - 1$        |
| 25<br>26 | 57495.<br>51749. | 41681.<br>47335. | ο.<br>$\mathbf{0}$ .         | 875.             | 18.            | 24.            | $\mathbf{0}$ .                   | 0.1            |
| 27       | 46868.           | 51962.           | о.                           | 1107.            | 25.            | 37.            | $\mathbf{0}$ .                   | 0.1            |
| 28       | 44627.           | 53826.           | $\mathbf{0}$ .               | 1430.            | 41.            | 76.            | ο.                               | $0 - 1$        |
| 29       | 38594.           | 59663.           | ο.                           | 1631.            | 42.            | 70.            | $\mathbf{0}$ .                   | 0.1            |
| 30       | 38067.           | 59782.           | $\mathbf{o}$ .               | 2054.            | 32.            | 65.            | $0 -$                            | $0 - 1$        |
| 31       | 32829.           | 64663.           | 0.                           | 2327.            | 79.            | 101.           | $\mathbf{0}$ .                   | $0 - 1$        |
| 32       | 32050.           | 65083.           | о.                           | 2629.            | 94.            | 144.           | $\mathbf{0}$ .                   | $0 - 1$        |
| 33       | 29964.           | 66785.           | 0.                           | 3059.            | 78.            | 114.           | 0.                               | $0 - 1$        |
| 34       | 28152.           | 68498.           | $\mathbf{0}$ .               | 3126.            | 84.            | 140.           | $0 -$                            | 0.1            |
| 35       | 27493.           | 68807.           | 0.                           | 3482.            | 70.            | 148.           | 0.                               | $0 - 1$        |
| 36       | 25935.           | 69891.           | $\mathbf{0}$ .               | 3898.            | 104.           | 173.           | $\mathbf{0}$ .                   | $0 - 1$        |
| 37       | 24269.           | 71308.           | $\mathbf{0}$ .               | 4144.            | 172.           | 108.           | $0 -$                            | $0 - 1$        |
| 38       | 24529.           | 70765.           | 0.                           | 4462.            | 111.           | 134.           | 0.                               | 0.1            |
| 39       | 23127.           | 71391.           | $\mathbf{0}$ .               | 5262.            | 102.           | 119.           | 0.                               | 0.1            |
| 40       | 25185.           | 68709.           | ο.                           | 5776.            | 125.           | 205.<br>126.   | $\mathbf{0}$ .<br>$0 -$          | $0 - 1$<br>0.1 |
| 41       | 20659.           | 72847.           | $\mathbf{0}$ .               | 6267.            | 101.           | 163.           | 0.5                              | 0.1            |
| 42       | 21283.           | 71311.           | о.<br>$\mathbf{0}$ .         | 7121.<br>7568.   | 122.<br>114.   | 149.           | 0.5                              | $0 - 1$        |
| 43<br>44 | 19689.<br>20425. | 72481.<br>71071. | ο.                           | 8216.            | 136.           | 153.           | $\mathbf{0}$ .                   | $0 - 1$        |
| 45       | 19306.           | 71408.           | $\mathbf{0}$ .               | 9077.            | 81.            | 129.           | $\mathbf{o}$ .                   | $0 - 1$        |
| 46       | 17895.           | 72140.           | $\mathbf{0}$ .               | 9756.            | 117.           | 92.            | ο.                               | $0 - 1$        |
| 47       | 17946.           | 71620.           | о.                           | 10163.           | 118.           | 154.           | $0 -$                            | 0.1            |
| 48       | 18752.           | 69882.           | ο.                           | 11166.           | 136.           | 63.            | $\mathbf{0}$ .                   | $0 - 1$        |
| 49       | 17724.           | 69905.           | ο.                           | 12038.           | 116.           | 157.           | о.                               | $0 - 1$        |
| 50       | 19995.           | 66500.           | $\mathbf{0}$ .               | 13251.           | 105.           | 149.           | 0.                               | 0.1            |
| 51       | 16660.           | 69359.           | $\mathbf{0}$ .               | 13642.           | 144.           | 195.           | 0.                               | 0.1            |
| 52       | 16728.           | 67916.           | $\mathbf{0}$ .               | 15127.           | 99.            | 128.           | $\mathbf{o}$ .                   | 0.1            |
| 53       | 16362.           | 67821.           | о.                           | 15575.           | 136.           | 105.           | ο.                               | 0.1            |
| 54       | 15749.           | 67334.           | ο.                           | 16670.           | 146.           | 101.           | $0 -$                            | $0 - 1$        |
| 55       | 16757.           | 04672.           | $\mathbf{0}$ .               | 18327.           | 138.           | 106.           | $0 -$                            | $0 - 1$        |
| 56       | 16324.           | 63953.           | $\mathbf{0}$ .               | 19443.           | 146.           | 135.           | $\mathbf{0}$ .                   | $0 - 1$<br>0,1 |
| 57       | 15754.           | 64264.           | о.                           | 19804.           | 89.<br>61.     | 89.<br>109.    | $\mathbf{o}$ .<br>$\mathbf{0}$ . | $0 - 2$        |
| 58<br>59 | 15784.           | 6252C.<br>61659. | 0.<br>υ.                     | 21526.<br>22450. | 142.           | 100.           | $0 -$                            | $0 - 2$        |
| 60       | 15649.<br>18325. | 57136.           | $\mathbf{0}$ .               | 24327.           | 94.            | 117.           | $\mathbf{0}$ .                   | 0.3            |
| 61       | 14712.           | 58944.           | $\mathbf 0$ .                | 26230.           | 49.            | 65.            | ο.                               | $0 - 2$        |
| 62       | 16012.           | 56702.           | ο.                           | 27132.           | 77.            | 77.            | $\mathbf{0}$ .                   | $0 - 2$        |
| 63       | 15327.           | 55350.           | $\mathbf{0}$ .               | 29131.           | 74.            | 118.           | о.                               | $0 - 2$        |
| 64       | 15259.           | 53428.           | ٥.                           | 31157.           | 85.            | 71.            | ο.                               | $0 - 1$        |
|          |                  |                  |                              |                  |                |                |                                  |                |
|          |                  |                  |                              |                  |                |                |                                  |                |

 gory unknown had been subtracted from the value for the total population. Col umn (8) expresses the unknown as a per centage of the original total. Column (7) does not have any analytical purposes. Al though the cards had been checked for punching errors with a preliminary pro gram for the IBM 1620, it was easy to in sert an additional check, as the propor tions by marital status for every age should add up to 100,000. Column (7), DIF, is the difference between 100,000 and the sum of the values for the marital status categories. This column should al ways give zero if no errors are involved.

 Table 3 is a crucial table, as column (1) gives the proportions single from which ultimately the nuptiality rate will be cal culated.

 Step 2: Computation of proportions single by five-year-of-age groups (Table 4,  $\overline{\phantom{a}}$  subroutines PREADD, ADD, and CON-  $TRO$ ).—Even for the data by single age, it was thought useful for matters of com parison and correction to have a graduate series by single year of age. To obtain this graduated series, five-year-of-age propor tions single were necessary. They are ob tained in subroutines PREADD and ADD. The subroutine CONTRO checks for increases in proportions single by five years of age. It does not only compare suc cessive proportions; it compares every proportion with all previous ones. From the moment a proportion larger than any previous one is discovered, an asterisk is

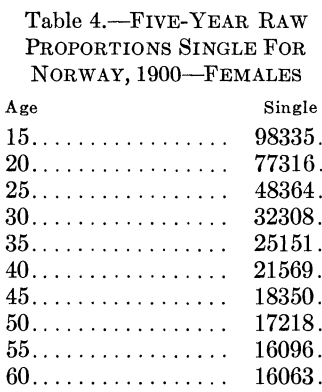

 placed after the larger proportion. The results are found in Table 4. As in this particular example, there were no increas ing proportions, no asterisks were neces sary.

 Step 3: Computation of a graduated series of proportions single (Table 5, subroutines  $SPRAGU$ ,  $SPRAGE$ , and  $KOSPRA$ ). The first two subroutines give the gradu ated figures based on the five year totals obtained in Step 2 with subroutines ADD and PREADD and shown in Table 4. Graduated figures are computed for ages 20-51. Whenever possible mid-panel Sprague multipliers were used. If the pro portions by five years of age were increas-

Table 5.-GRADUATED PROPORTIONS SINGLE FOR NUPTIALITY TABLE FOR NORWAY, 1900-FEMALES

| Age | AERCT(IN)<br>(1) | HERCT(IN)<br>(2) |  |  |
|-----|------------------|------------------|--|--|
|     |                  |                  |  |  |
|     |                  |                  |  |  |
| 15  | 99943.           | 99943.           |  |  |
| 16  | 99781.           | 99781.           |  |  |
| 17  | 99247.           | 99247.           |  |  |
| 18  | 97713.           | 97713.           |  |  |
| 19  | 94427.           | 94427.           |  |  |
| 20  | 87890.           | 87890.           |  |  |
| 21  | 83229.           | 83229.           |  |  |
| 22  | 77934.           | 11934.           |  |  |
| 23  | 71945.           | 71945.           |  |  |
| 24  | 65580.           | 65580.           |  |  |
| 25  | 59183.           | 59183.           |  |  |
| 26  | 52646.           | 52646.           |  |  |
| 27  | 47054.           | 47054.           |  |  |
| 28  | 42971.           | 42971.           |  |  |
| 29  | 39968.           | 39968.           |  |  |
| 30  | 37008.           | 37008.           |  |  |
| 31  | 34249.           | 34249.           |  |  |
| 32  | 31910.           | 31910.           |  |  |
| 33  | 29979.           | 29979.           |  |  |
| 34  | 28394.           | 28394.           |  |  |
| 35  | 27076.           | 27076.           |  |  |
| 36  | 26008.           | 26008.<br>25076. |  |  |
| 37  | 25076.           |                  |  |  |
| 38  | 24202.           | 24202.           |  |  |
| 39  | 23394.           | 23394.           |  |  |
| 40  | 22752.           | 22752.           |  |  |
| 41  | 22271.           | 22271.           |  |  |
| 42  | 21712.           | 21712.           |  |  |
| 43  | 20971.           | 20971.           |  |  |
| 44  | 20139.           | 20139.           |  |  |
| 45  | 19398.           | 19398.           |  |  |
| 46  | 18691.           | 18691.           |  |  |
| 47  | 18145.           | 18145.           |  |  |
| 48  | 17835.           | 17835.           |  |  |
| 49  | 17683.           | 17683.           |  |  |
| 50  | 17545.           | 17545.           |  |  |
| 51  | 17461.           | 17461.           |  |  |
|     |                  |                  |  |  |

 (1) Proportions single obtained through graduation with Sprague multipliers from proportions single by five years of age

 (2) Graduated series of column (1) after correction for increasing proportions single if necessary

 ing after age group 45-49, graduated fig ures were obtained by using the Sprague end-panel or next-to -the-end-panel mul tipliers. If the proportions were increasing from age 45 or earlier, no graduation was made. In such a case the computer was programmed to report increases in pro portions single by five-year age group from *group 45-49.* For the age group 15-19 the original figures were used. All these opera tions are done in subroutines SPRAGU and SPRAGE. The result is shown in col umn (1).

 Even by avoiding the use of increasing proportions by five years of age increasing proportions by single year of age showed up in the graduated series. Therefore, a similar control for increasing proportions, as mentioned previously, was made. Simi larly an asterisk was placed after an increasing proportion. A correction was made with linear interpolation. Checking and correcting are done in subroutine KOSPRA; column (2) is the result of this subroutine.

 In this particular example, the gradu ated series does not contain any increas ing proportion. The values of column  $(2)$  are, thus, completely identical to column (1).

 Step 4: Computation of proportions single corrected for increasing proportions (Table 5, subroutines KONTRO, LINPOL, and  $ADAPT$ ).—KONTRO is the subroutine checking for increasing propor tions single obtained directly from the data in subroutine RAWPER and shown in column (1) of Table 3. An effort was made to distinguish between those result ing from inaccurate enumeration and those resulting from changing nuptiality patterns. It was arbitrarily assumed that, if more than three immediately succeeding increasing proportions were found, this was due to changing nuptiality patterns. Three categories could thus be distin guished with respect to the problem of increasing proportions single: (1) no pro portions single increasing; (2) not more than three immediately succeeding pro portions increasing; and (3) more than three successive proportions increasing.

 Increasing proportions single are marked with an asterisk. Column (1) of Table 6 shows the results of this opera tion. This column is simply a repetition of column (1) of Table 2. It shows again the same proportions single computed from the census with the only element added, an asterisk, for increasing proportions if this was necessary.

 For the first category no corrections are necessary. For the second category the values of the particular five-year age group in which such increasing propor tions occurred were replaced with a gradu ated series by means of subroutine ADAPT. This is the case for the particu lar example of Norway given here. The values for ages 40-44 and 45-49 in column (1) of Table 6 have been replaced by the graduated values for these ages in column (2) of Table 5. Column (2) of Table 6 is the result of this operation.

 An additional control was made if no new increasing proportions showed up at the beginning and immediately after the end of the replacing series. These opera tions are also performed in subroutine ADAPT and shown in column (3) of Table 6. In this case no new increasing proportions showed up, and column (3) is thus identical to column (2) of the same table. If there had been increasing propor tions, the correction would have been made with linear interpolation.

 For the third category, simple linear in terpolation was used. At first sight this may seem rather crude. However, the ap parition of more than three immediately succeeding increasing proportions was usually limited to the last part and very often to the last ages of the conventional nuptiality span. If the increasing propor tions were found in the very last ages of the nuptiality span, the last nonincreasing proportion single was held constant for these ages. This is equivalent to closing the tables at an earlier age than 50, thereby reducing the nuptiality span. This linear interpolation, if necessary, is performed in

 subroutine LINPOL. If this was the case, Table 6 would have only two columns, the first identical in scope with column (1) of Table 6. The second column would give the values corrected with linear interpola tion.

 Step 5: Computation of proportions single at exact age  $\times$  (Table  $\tilde{ }$ , subroutines  $GREVIL$  and  $VIKRO$ ). The census data refer on the average to exact age  $x + \frac{1}{2}$ . To obtain values for exact age  $x$ , inter polation is necessary. Two options were possible: A linear interpolation between the successive proportions single given in the census or a more refined method of interpolation could be used. For both op tions the necessary programming has been done. Linear interpolation has the advan tage of not creating additional increasing proportions single. As marriage rates are changing rather rapidly during a short in terval, the use of a more refined method of interpolation or graduation is theoreti cally preferred. Several methods have been tried. One possibility was to divide the one year interval with Sprague gradu ation in five parts and to make a linear interpolation between the values for ages  $x - \frac{1}{2} + 0.4$  and  $x - \frac{1}{2} + 0.6$ . Another possibility was a set of multipliers devel oped by Grabill to divide the values for one year in ten parts. The method, how ever, which after many experiments seemed to give the fewest increasing pro portions, was the one developed by Gre-

 Table 6.-PROPORTIONS SINGLE FOR NUPTIALITY TABLE FOR NORWAY, 1900-FEMALES

| Age | SINGLE (RAW) | SINGLE (VERCT) | SINGLE (WERCT) |
|-----|--------------|----------------|----------------|
|     | (1)          | (2)            | (3)            |
|     |              |                |                |
| 15  | 99943.       | 99943.         | 99943.         |
| 16  | 99781.       | 99781.         | 99781.         |
| 17  | 99247.       | 99247.         | 99247.         |
| 18  | 97713.       | 97713.         | 97713.         |
| 19  | 94427.       | 94427.         | 94427.         |
| 20  | 90499.       | 90499.         | 90499.         |
| 21  | 83839.       | 83839.         | 83839.         |
| 22  | 77157.       | 77157.         | 77157.         |
| 23  | 70283.       | 70283.         | 70283.         |
| 24  | 63739.       | 63739.         | 63739.         |
| 25  | 57495.       | 57495.         | 57495.         |
| 26  | 51749.       | 51749.         | 51749.         |
| 27  | 46868.       | 46868.         | 46868.         |
| 28  | 44627.       | 44627.         | 44627.         |
| 29  | 38594.       | 38594.         | 38594.         |
| 30  | 38067.       | 38067.         | 38067.         |
| 31  | 32829.       | 32829.         | 32829.         |
| 32  | 32050.       | 32050.         | 32050.         |
| 33  | 29964.       | 29964.         | 29964.         |
| 34  | 28152.       | 28152.         | 28152.         |
| 35  | 27493.       | 27076.         | 27076.         |
| 36  | 25935.       | 26008.         | 26008.         |
| 37  | 24269.       | 25076.         | 25076.         |
| 38  | $24529.$ *   | 24202.         | 24202.         |
| 39  | 23127.       | 23394.         | 23394.         |
| 40  | 25185.4      | 22752.         | 22752.         |
| 41  | 20659.       | 22271.         | 22271.         |
| 42  | 21283        | 21712.         | 21712.         |
| 43  | 19689.       | 20971.         | 20971.         |
| 44  | 20425        | 20139.         | 20139.         |
| 45  | 19306.       | 19398.         | 19398.         |
| 46  | 17895.       | 18691.         | 18691.         |
| 47  | 17946        | 18145.         | 18145.         |
| 48  | $18152.$ *   | 17835.         | 17835.         |
| 49  | 17724.       | 17683.         | 17683.         |
| 50  | 19995.*      | 17545.         | 17545.         |
| 51  | 16660.       | 16660.         | 16660.         |

(1) Proportions single as computed from census data with asterisk for increasing proportions

 (2) Proportions single corrected for increasing proportions with graduated figures

 (3) Proportions single after final correction has been made if still necessary

 ville." These multipliers have been pri marily developed for obtaining values for single age from five year totals. The par ticular coefficients used to compute the values for the first ten ages from the first five year totals can be applied to the values by single age for obtaining values for tenths of one year interval. Only one column of multipliers had to be used as only one value from the ten was needed. Even the use of Greville multipliers does not prevent occasional increasing propor tions single.

 The figures from which the values for exact aze have to be obtained are first

 11 H. H. Wolfenden, Population Statistics and Their Compilation (Chicago, 1954), p. 151, Table 2, A.

 shown in column (1) of Table 7. This col umn is identical to column (3) of Table 6. Column (2) of Table 7 gives the values for exact age, computed in subroutine GREVIL. The ones shown here have been obtained with linear interpolation. Col umn (3) of Table 6 gives the values of col umn (2) after a final check and correction, if necessary, have been made for increas ing proportions. This column is the result of subroutine VIKRO.

 Step 6: Computation of gross nuptiality table (Tables 8A and 8B, subroutine  $NUPTIL$ ).—Once the previous prepara tory calculations have been completed, the nuptiality rate as given by formula (44), and hence gross nuptiality tables, can

Table 7.-PROPORTIONS SINGLE AT EXACT AGE X FOR NORWAY, 1900-FEMALES

| Age | WERCT(I) | CPERCT(I) | ANUP(1,3) |
|-----|----------|-----------|-----------|
|     | (1)      | (2)       | (3)       |
|     |          |           |           |
| 15  | 99943.   | 100000.   | 100000.   |
| 16  | 99181.   | 99862.    | 99862.    |
| 17  | 99247.   | 99514.    | 99514.    |
| 18  | 97713.   | 98480.    | 98480.    |
| 19  | 94427.   | 96070.    | 96070.    |
| 20  | 90499.   | 92463.    | 92463.    |
| 21  | 83839.   | 87169.    | 87169.    |
| 22  | 77157.   | 80498.    | 80498.    |
| 23  | 70283.   | 73720.    | 73720.    |
| 24  | 63739.   | 67011.    | 67011.    |
| 25  | 57495.   | 60617.    | 60617.    |
| 26  | 51749.   | 54622.    | 54622.    |
| 27  | 46d68.   | 49309.    | 49309.    |
| 28  | 44627.   | 45748.    | 45748.    |
| 29  | 38594.   | 41611.    | 41611.    |
| 30  | 38067.   | 38331.    | 38331.    |
| 31  | 32829.   | 35448.    | 35443.    |
| 32  | 32050.   | 32440.    | 32440.    |
| 33  | 29964.   | 31007.    | 31007.    |
| 34  | 28152.   | 29058.    | 29058.    |
| 35  | 27076.   | 27614.    | 27614.    |
| 36  | 26008.   | 26542.    | 26542.    |
| 37  | 25076.   | 25542.    | 25542.    |
| 38  | 24202.   | 24639.    | 24639.    |
| 39  | 23394.   | 23798.    | 23798.    |
| 40  | 22752.   | 23073.    | 23073.    |
| 41  | 22271.   | 22512.    | 22512.    |
| 42  | 21712.   | 21992.    | 21992.    |
| 43  | 20971.   | 21341.    | 21341.    |
| 44  | 20139.   | 20555.    | 20555.    |
| 45  | 19398.   | 19768.    | 19768.    |
| 46  | 18691.   | 19044.    | 19044.    |
| 47  | 18145.   | 18418.    | 18418.    |
| 48  | 17835.   | 17990.    | 17990.    |
| 49  | 17683.   | 17759.    | 11759.    |
| 50  | 17545.   | 17614.    | 17614.    |
|     |          |           |           |

 (1) Proportions single as computed from census and corrected for increasing proportions  $( =$  Column 3 of Table 6)

 (2) Proportions single at exact age before final correction for increasing proportions if necessary

(3) Proportions single at exact age after final correction for increasing proportions if necessary

 be computed. This is done in subroutine NUPTIL.

 Table 8A is the main part of the nup tiality table. Table 8B consists of addi tional columns useful but not necessary for the final presentation of the nuptiality table. The interpretation of a gross nup tiality table has already been clarified in Section I, 2, and an example was given in Table 1. Table 1 is nothing else but the combination of all the columns of a table such as Table 8A with column (2) of Table 8B. The interpretation of columns (1) to (6) of Table 8A is thus the same as for columns (1) to (6) of Table 1. Columns (1) and (2) give, respectively, the marri age and the nuptiality rates. The marriage rate is inferred from the nuptiality rate according to the inverse of formula (17):

$$
m_x=\frac{2n_x}{2-n_x}.
$$

 Column (3) of Table 8A, identical to col umn (3) of Table 7, gives the proportions single at exact age x. As indicated in the above treatment of the nuptiality table, this column is analogous to the  $l_x$  column of an ordinary life table. Since the nup tiality rate according to formula (44) is inferred from successive differences be tween proportions single, column (3) gives the values of the fundamental function

|        | MAR(X) | NUP(X) | SIG(X)  | M(X)   | E(X)             | SL(X)            | PRE(X)           | ADS(X)       |
|--------|--------|--------|---------|--------|------------------|------------------|------------------|--------------|
| Age    | (1)    |        |         |        |                  |                  |                  |              |
|        |        | (2)    | (3)     | (4)    | (5)              | (6)              | (7)              | (8)          |
|        |        |        |         |        |                  |                  |                  |              |
| 15     | 1.38   | 0.0014 | 100000. | 138.   |                  |                  |                  |              |
| 16     | 3.49   | 0,0035 | 99862.  | 348.   | 82386.<br>82248. | 99931.<br>99688. | 0.8239<br>0.6236 | 16.0<br>15.0 |
| 17     | 10.44  | 0.0104 | 99514.  | 1034.  | 81900.           | 98997.           | 0.8230           | 14.1         |
| 18     | 24.78  | 0.0245 | 98480.  | .2410. | 80866.           | 97275.           | 0.8211           | 13.2         |
| 19     | 38.26  | 0.0375 | 96070.  | 3607.  | 78456.           | 94267.           | 0.3167           |              |
| 20     | 58.94  | 0.0573 | 92463.  | 5294.  | 74849.           | 69816.           | 0.3095           | 12.6         |
| 21     | 79.57  | 0.0765 | 87169.  |        |                  |                  |                  | 12.0         |
| 22     | 87.90  | 0.0842 |         | 6671.  | 69555.           | 83834.           | 0.7979           | 11.7         |
| 23     | 95.35  |        | 80498.  | 6778.  | 62884.           | 77109.           | 0.7812           | 11.7         |
|        |        | 0.0910 | 73720.  | 6709.  | 56106.           | 70366.           | 0.1611           | 11.7         |
| 24     | 100.20 | 0.0954 | 67011.  | 6394.  | 49397.           | 63814.           | 0.7371           | 11.8         |
| 25     | 104.04 | 0.0989 | 60617.  | 5995.  | 43003.           | 57619.           | 0.7094           | 12.0         |
| 26     | 102.25 | 0.0973 | 54622.  | 5313.  | 37008.           | 51965.           | 0.6775           | 12.3         |
| 27     | 74.92  | 0.0722 | 49309.  | 3561.  | 31695.           | 47528.           | 0.6428           | 12.5         |
| 28     | 94.72  | 0.0904 | 45748.  | 4137.  | 28134.           | 43679.           | 0.6150           | 12.5         |
| 29     | 82.06  | 0.0788 | 41611.  | 3280.  | 23997.           | 39971.           | 0.5767           | 12.7         |
| 30     | 78.14  | 0.0752 | 38331.  | 2883.  | 20717.           | 36889.           | 0.5405           | 12.7         |
| 31     | 88.63  | 0.0849 | 35448.  | 300a   | 17834.           | 33944.           | 0.5031           | 12.7         |
| 32     | 45.16  | 0.0442 | 32440.  | 1433.  | 14826.           | 31723.           | 0.4570           | $12 - 8$     |
| 33     | 64.90  | 0.0629 | 31007.  | 1949.  | 13393.           | 30032.           | 0.4319           | 12.4         |
| 34     | 50.96  | 0.0497 | 29058.  | 1444.  | 11444.           | 28336.           | 0.3938           | 12.2         |
| 35     | 39.59  | 0.0388 | 27614.  | 1072.  | 10000.           | 27078.           | 0.3621           | 11.8         |
| 36     | 38.40  | 0.0377 | 26542.  | 1000.  | 8928.            | 26042.           | 0.3364           | 11.2         |
| 37     | 36.00  | 0.0354 | 25542.  | 903.   | 7928.            | 25090.           | 0.3104           | 10.7         |
| $38*$  | 34.71  | 0.0341 | 24639.  | 841.   | 7025.            | 24218.           | 0.2851           | 10.0         |
| 39     | 30.93  | 0.0305 | 23798.  | 725.   | 6184.            | 23436.           | 0.2599           | 9.4          |
| $40*$  | 24.64  | 0.0243 | 23073.  | 562.   | 5459.            | 22792.           | 0.2366           | 8.7          |
| 41     | 23.36  | 0.0231 | 22512.  | 520.   | 4898.            | 22252.           | 0.2176           | 7.9          |
| $42 +$ | 30.01  | 0.0296 | 21992.  | 650.   | 4378.            | 21667.           | 0.1991           | 7.0          |
| 43     | 37.56  | 0.0369 | 21341.  | 787.   | 3728.            | 20948.           | 0.1747           | $6 - 2$      |
| 44.6   | 39.01  | 0.0383 | 20555.  | 786.   | 2941.            | 20162.           | 0.1431           | 5.5          |
| 45     | 37.30  | 0.0366 | 19768.  | 724.   | 2154.            | 19406.           | 0.1090           | 4.6          |
| 46     | 33.43  | 0.0329 | 19044.  | 626.   | 1431.            | 18731.           | 0.0751           | 3.8          |
| $47 +$ | 23.51  | 0.0232 | 18418.  | 428.   | 305.             | 18204.           | 0.0437           | 2.9          |
| $48 -$ | 12.95  | 0.0129 | 17990.  | 231.   | 376.             | 17875.           | 0.0209           | 2.0          |
| 49     | 8.20   | 0.0082 | 17759.  | 145.   | 145.             | 17686.           | 0.0082           | 1.0          |
| $50*$  | 0.     | 0.     | 17614.  | 0.     | 0.               | $\mathbf{0}$ .   | $0\bullet$       | $0 -$        |
|        |        |        |         |        |                  |                  |                  |              |
|        |        |        |         |        |                  |                  |                  |              |

Table 8A.-NUPTIALITY TABLE FOR NORWAY, 1900-FEMALES

(1) Marriage rate

(2) Nuptiality rate

(3) Proportion single at exact age X

(4) Persons marrying for the first time during year of age X

(5) Persons marrying during year of age X and all further years

(6) Number of single-persons lived during each age interin

(7) Probability of ever marrying at age X

(8) Average expectancy of remaining single

 from which the other functions of the nup tiality table have to be derived when using census data on marital status. Column (4) gives these successive differences indicat ing the number of people marrying during each age interval. These differences di vided by the proportions single at exact age x will give the nuptiality rates of col umn (2). Column (8) of Table 8A is the average duration of bachelorhood or spin sterhood. It has the same interpretation as column (9) of Table 1. In order to inter pret correctly this average duration of remaining single, it should be stressed that these nuptiality tables close at age 50, assuming no further first marriages after exact age x.

Column (1) of Table 8B expresses the

Table 8B.-NUPTIALITY TABLE FOR NORWAY, 1900-FEMALES

| Age    | PRADS(X) | STA2(X)  | DIF            | EMA(X)         |
|--------|----------|----------|----------------|----------------|
|        | (1)      | (2)      | (3)            | (4)            |
|        |          |          |                |                |
| 15     | 45.78    | 1602371. | 35.            | $\mathbf{0}$ . |
| 16     | 44.25    | 1502440. | 34.            | 138.           |
| 17     | 42.72    | 1402752. | 33.            | 486.           |
| 18     | 41.37    | 1303754. | 32.            | 1520.          |
| 19     | 40.51    | 1206479. | 31.            | 3930.          |
| 20     | 40.10    | 1112213. | 30.            | 1531.          |
| 21     | 40.44    | 1022397. | 29.            | 12831.         |
| 22     | 41.64    | 938563.  | 28.            | 19502.         |
| 23     | 43.28    | 861454.  | 27.            | 26280.         |
| 24     | 45.41    | 791088.  | 26.            | 32989.         |
| 25     | 47.99    | 727274.  | 25.            | 39383.         |
| 26     | 51.08    | 669655.  | 24.            | 45378.         |
| 27     | 54.47    | 617690.  | 23.            | 50691.         |
| 28     | 56.65    | 570161.  | 22.            | 54252.         |
| 29     | 60.25    | 526482.  | 21.            | 58389.         |
| 30     | 63.46    | 486512.  | $20 -$         | 61669.         |
| 31     | 66.76    | 449622.  | 19.            | 64552.         |
| 32     | 71.19    | 415679.  | 18.            | 67560.         |
| 33     | 72.84    | 383955.  | 17.            | 68993.         |
| 34     | 76.12    | 353923.  | 16.            | 70942.         |
| 35     | 78.61    | 323387.  | 15.            | 72386.         |
| 36     | 80.33    | 298509.  | 14.            | 73458.         |
| 37     | 82.06    | 272467.  | 13.            | 74458.         |
| $38 +$ | 83.67    | 247377.  | 12.            | 75361.         |
| 39     | 05.25    | 223159.  | 11.            | 76202.         |
| $40*$  | 86.56    | 199723.  | 10.            | 76927.         |
| 41     | 87.33    | 176931.  | 9.             | 77488.         |
| $42 +$ | 87.92    | 154679.  | 8.             | 78008.         |
| 43     | 89.04    | 133012.  | 7.             | 78659.         |
| $44*$  | 90.87    | 112064.  | 6.             | 79445.         |
| 45     | 92.98    | 91903.   | 5.             | 80232.         |
| 46     | 95.17    | 72496.   | 4.             | 80956.         |
| $47 +$ | 97.30    | 53765.   | 3.             | 81562.         |
| $48 +$ | 98.83    | 35561.   | $\mathbf{z}$ . | 82010.         |
| 49     | 99.59    | 17686.   | ı.             | 82241.         |
| $50 +$ | о.       | о.       | ο.             | 82386.         |
|        |          |          |                |                |

 (1) Average expectancy of remaining single expressed as a percentage of difference between age X and age 50

- (2) Total number of single-person years lived after age X
- (3) Difference between age X and age 50
- (4) Persons ever married at exact age X

 average expectancy of remaining single given in column (8) of Table 8A as a per centage of the maximum possible duration of remaining single until the closing age of the table. This last value is given in col umn (3) of Table 8B. Column (2) of the same table gives the total number of single-person years lived after age  $x$ . It is equivalent to the values of column (7) in Table 1. Column (4) gives the number of persons ever married at age x.

 Step 7: Computation of singulate mean age and median age at marriage (Table 9,  $subroutines \quad MEAN \quad and \quad MEDIAN$ . Four slightly different singulate mean ages at marriage have been computed in this step, according to a slightly different formula.'2 The first two are based on the proportions single by single year of age; the next two are derived from the porportions single by five years of age.

 Step 8: Computation of a gross nuptiality table based on the graduation of the marriage rates (Table 1, subroutines NUSPRA and  $TROUW$ ).—From the marriage rates by single year of age obtained in subroutine NUPTIL and presented in column (1) of Table 8A, totals by five years of age were obtained. Sprague graduation applied on these totals gave a new series of marriage rates by single year of age. This is done in subroutine NUSPRA. From this new se iies of marriage rates by single year of age, all the other functions of the gross nuptiality table have been computed in subroutine TROUW. The output is in ex actly the same form as given for Tables 8A and 8B. The tables are not presented

 12 For a treatment of the singulate mean age at marriage, see J. Jajnal, "Age at Marriage and Proportions Marrying," Population Studies, VIII, 1953-54, pp. 111-36.

## Table 9.-SINGULATE MEAN AND MEDIAN AGE AT MARRIAGE FOR NORWAY, 1900-FEMALES

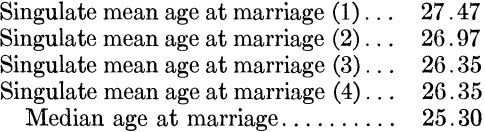

 here, as Table 1 is derived from this out put.

 Step 9: Computation of singulate mean age and median age at marriage based on the proportions single obtained in Step 8  $(Table 10, subroutine MOFEN)$ .  $-As indi$  cated before, two series of proportions single can be obtained from the census data on marital status by single year of age. The first series is directly obtained from the raw data and was the base of the tables shown thus far. The second setries is computed from the proportions single by five years of age. These values have been computed in Step 3 and are shown in Table 5. The right-hand side of the flow diagram presented in Table 2 gives the computational strategy for the construc tion of the nuptiality tables based on the graduated series of the proportions single. Steps 5 to 9 are identical with the ones described above. The tables are presented in Appendix 2.

- 5. Computation of proportions single for exact age x (Table 14, subroutines GREVIL and VIKRO).
- 6. Computation of nuptiality rate and the gross nuptiality table (Tables 15A and B, subroutine NUPTIL).
- 7. Computation of singulate mean age and me dian age at marriage (Table 16, subroutines MEAN and MEDIAN).
- 8. Computation of gross nuptiality tables based on the graduation of five-year totals of marriage rates obtained in Step 6 (Tables 17A and 17B, subroutines NUSPRA and TROUW).
- 9. Computation of singulate mean ages and median age at marriage based on the results obtained in Step 8 (Table 18, subroutine MOYEN).

 From the data by five years of age, only one series of proportions single by single year of age can be obtained. This is done with Sprague multipliers, as described in

## Table 10.-SINGULATE MEAN AND MEDIAN AGE AT MARRIAGE FOR NORWAY, 1900-FEMALES

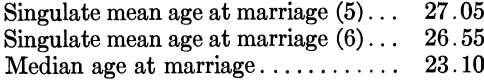

 Step 3 for the data by single year of age. For the ages 15-16-17-18-19, linear re gression equations were used. The flow diagram of the computational strategy used for census data on marital status is presented in Table 11. With the excep tion of the use of regression equations to obtain proportions single for ages 15-16- 17-18-19, this flow diagram is not sub stantially different from the one presented in Table 2. The flow diagram in Table 11 refers to the tables obtained from the data by five years of age. The tables have been reproduced in Appendix 313. The compu tational strategy presented in Table 11 comprehends nine steps:

- 1. Computation of proportions of marital sta tus by five-year-of-age groups (Table 19, subroutine RAWPER).
- 2. Control for increasing proportions by five years of age (Table 20, subroutine CON- TRO).
- 3. Computations of proportions single for ages 15-16-17-18-19 with linear regression (Table 21, subroutine GODIVA).
- 4. Computation of graduated series of propor tions single by single year of age with Sprague multipliers (Table 22, subroutines SPRAGU, SPRAGE, and KOSPRA).
- 5. Computations of proportions single for ex act age x (Table 23, subroutines GREVIL and VIKRO).
- 6. Computation of nuptiality rate and the gross nuptiality table (Tables 24A and 24B, subroutine NUPTIL).
- 7. Computation of singulate mean age and median age at marriage (Table 25, sub routines MEAN and MEDIAN).
- 8. Computation of gross nuptiality tables based on the graduation of the marriage rates obtained in Step 5 and added up by five years of age (Table 26A and 26B, sub routines NUSPRA and TROUW).

 13 Illustrations of the procedure for calculating nuptiality tables from data by single year of age based on a graduated series derived from their five-year-of-age totals are reproduced in Appen dix 2. Illustrations of the procedure for calculat ing from data for five-year-age groups are pre sented in Appendix 3.

 Copies of these two appendixes may be ob tained from the Community and Family Study Center, University of Chicago, for the cost of reproducing. The textual material presented here describes contents of these appendixes briefly.

## 338 DEMOGRAPHY

 9. Computation of singulate mean age and median age at marriage based on the results obtained in Step 8 (Table 27, subroutine MOYEN).

 With the exception of the use of regres sion equations in Step 3 to calculate values of proportions single for ages 15-16-17- 18-19, these steps do not need further clarification, as they are on the whole simi lar to the ones used in the treatment of the data on marital status by single year of age.

 Two sets of regression equations have been computed-one for males, the other for females. They are presented in Table  12. They are based on 79 cases for the males and upon 78 for the females. The amount of variation explained by the re gression equation is quite substantial, as can be seen from Table 13, showing the square of the multiple correlation coef ficient between the dependent variable and the independent variables which are the values for the five-year age groups between 15 and 64. The same table also shows that the presence of correlation is significant at a high level.

 These regression equations seem to give far better results for ages 15-16-17-18-19 than the use of graduation procedures. Al-

 Table 11.-FLOW DIAGRAM OF COMPUTATIONAL STRATEGY TO CONSTRUCT GROSS NUPTIALITY TABLES FROM CENSUS DATA BY FIVE YEARS OF AGE

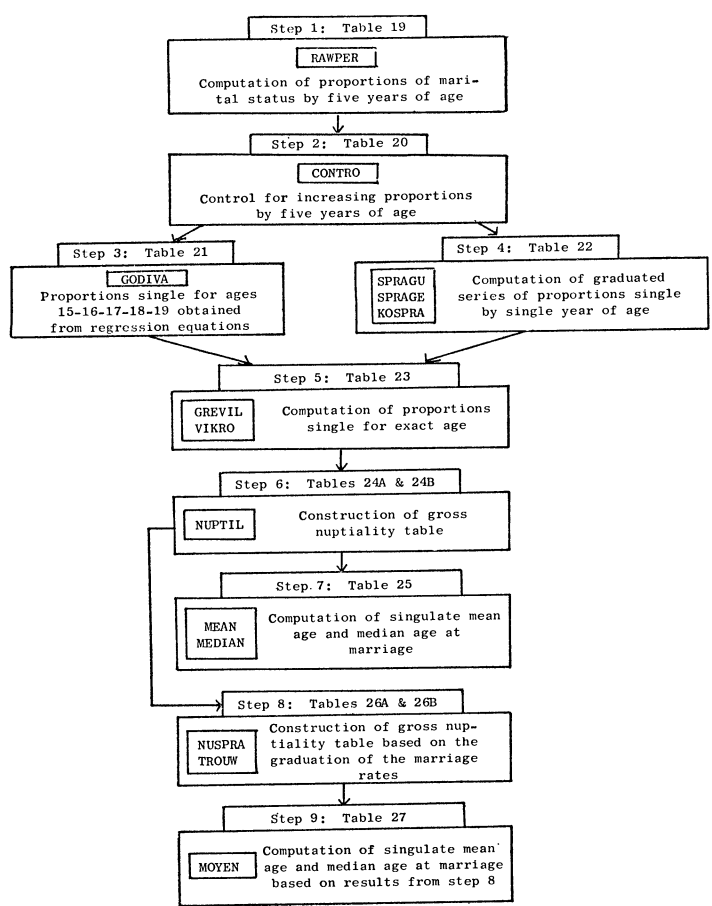

 though proportions greater than 100,000 show up occasionally, their occurrence is far less frequent. On a total of 294 cases,44 cases came up with proportions greater than 100,000. Of these 44 cases the excess over 100,000 was mostly limited to a very small amount, so that only in a few cases the data had to be discarded for the con struction of nuptiality rables. The regres sion equation does not give good results either for countries, such as the case for

 several censuses of India with a substan tial amount of married people in the 10-14 group shows. Very small values or even negative values for ages 18 and 19 will show up. This is because these regression equations involve a bias. They are based on information by single year of age. This is on the whole only available for Western countries. The nuptiality patterns of those countries for ages 15-16-17-18-19 which happen to be mostly countries of Western

## Table 12.-REGRESSION EQUATIONS TO INFER PROPORTIONS SINGLE FOR AGES 15-16-17-18-19 FROM PRO- PORTIONS BY FIVE YEARS OF AGE

### A. Regression Equations for Males

#### for age 15

BERCT(1) = 93269.515 + 0.072254\* FERCT(1) - 0.007097\* FERCT(2) - 0.014785\* FE  $RCT(10) + 0.020449* FERCT(9) - 0.018300* FERCT(6) - 0.018227* FERCT(8) + 0.018264* FERCT(7)$ 7246\* FERCT(7) + 0.011471\* FERCT(5) + 0.003891\* FERCT(3) - 0.002904\* FERCT(4)

### for age 16

BERCT(2) = 85692.157 + 0.142704\* FERCT(1) + 0.025832\* FERCT(4) = 0.012898\* FE RCT(3) - 0.033173\* FERCT(5) - 0.018505\* FERCT(10) + 0.023889\* FERCT(9) + 0.02  $4204*$  FERCT(6) - 0.020911\* FERCT(8) + 0.004330\* FERCT(2) + 0.005200\* FERCT(7)

#### for age 17

BERCT(3) = 53884.849 + 0.461554\* FERCT(1) = 0.099155\* FERCT(6) + 0.071046\* FE<br>RCT(7) = 0.015888\* FERCT(3) + 0.038174\* FERCT(5) = 0.026438\* FERCT(10) + 0.01 3654\* FERCT(4) + 0.022067\* FERCT(9) + 0,005935\* FERCT(2) - 0.014875\* FERCT(8)

### for age 18

 BERCT(4) = -41765.558 + 1.420524\* FERCT(1) - 0.110339\* FERCT(6) + 0.104520\* F ERCT(7) + 0.049811\* FERCT(5) - 0.038974\* FERCT(10) + 0.048774\* FERCT(9) - 0.0 43859\* FERCT(8) - 0.010256\* FERCT(4) - 0.0028505\* FERCT(3) - 0.000135\* FERCT(2)

### for age 19

BERCT(5) = -193472.019 + 2.909600\* FERCT(1) + 0.104382\* FERCT(10) = 0.109239 FERCT(9) + 0.106229\* FERCT(6) - 0.076129\* FERCT(5) + 0.020117\* FERCT(2) + 0.0 18367\* FERCT(3) - 0.041102\* FERCT(7) + 0.020035\* FERCT(8) - 0.006563\* FERCT(4)

#### B. Regression Equation for Females

for age 15

 BERCT(1) = 79259.362 + 0.249757\* FERCT(l) - 0.061636\* FERCT(2) \_ 0.157709\* FE RCT(10) + 0.227754\* FERCT(9) - 0.215434\* FERCT(8) + 0.153719\* FERCT(7) + 0.10 5389\* FERCT(5) - 0.107586\* FERCT(6) + 0.007418\* FERCT(3) + 0.000204\* FERCT(4)

### for age 16

BERCT(2) =  $45268.838 + 0.630286*$  FERCT(1) =  $0.118218*$  FERCT(2) =  $0.204354*$  FE  $RCT(10) + 0.238162* FERCT(5) + 0.217695* FERCT(7) - 0.272702* FERCT(9) - 0.23$ 9204\* FERCT(6) - 0.236575\* FERCT(8) + 0.027740\* FERCT(3) - 0.045761\* FERCT(4)

#### for age 17

BERCT(3) =  $-3789.620 + 1.129758*$  FERCT(1) - 0.124618\* FERCT(2) - 0.345252\* FE  $RCT(6) + 0.300259* FERCT(5) + 0.183819* FERCT(7) - 0.103905* FERCT(4) + 0.044$  $672*$  FERCT(3) - 0.054085\* FERCT(10) + 0.011926\* FERCT(8) -0.006713\* FERCT(9)

BERCT(4) = -41089.083 + 1.370458\* FERCT(1) + 0.092354\* FERCT(2) -0.325678\* FE  $RCT(9) + 0.256625* FERCT(5) + 0.178362* FERCT(10) - 0.229278* FERCT(6) - 0.13$ 3230\* FERCT(4)+0.187099\* FERCT(8) - 0.058672\* FERCT(3) + 0.084287\* FERCT(7)

### for age 19

 BERCT(5) = -59486.532 + 1.312561\* FERCT(1) + 0.428181\* FERCT(2) - 0.145256\*FE RCT(3) + 0.197381\* FERCT(10) - 0.326364\* FERCT(9) + 0.221899\* FERCT(8) - 0.13 3641\* FERCT(4) + 0.081841\* FERCT(5) - 0.022645\* FERCT(7) - 0.009782\* FERCT(6)

 \* BERCT (I), the independent variable, indicates the proportions single for ages 15-16-17-18-19. FERCT (I), the dependent variable, indicates the proportions single by five year age groups going from 15-19 till 60-64 included. FERCT (1) single by five year age groups going from  $15-19$  till  $60-64$  included. indicates thus the proportion single for age group 15-19 and FERCT(10) the pro- portion single for aga group 60-64. The order in which the independent varia bles are given in the regression equation is according to the F-value of the partial correlation coefficients.

for age 18

 civilization are thus reflected in these re gression equations.'4

 14 For this project, nuptiality tables for differ ent countries have been computed. With the same program, nuptiality tables for territorial subdivisions or social groups can be computed if the necessary data are available. This program on IBM cards can be obtained for a nominal cost from the author, Centre d'Etudes Demo graphiques et Departement de Sociologie, C. P. 6128, Universite de Montreal, Montreal, Canada.  Table 13.-SQUARE OF MULTIPLE CORRELA- TION COEFFICIENTS WITH THEIR F-VALUES BETWEEN PROPORTIONS SINGLE FOR AGES 15-16-17-18-19 AND THE PROPORTIONS SINGLE BY FIVE YEARS OF AGE

BETWEEN AGES 15 AND 64

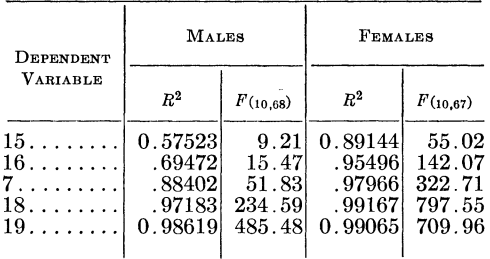

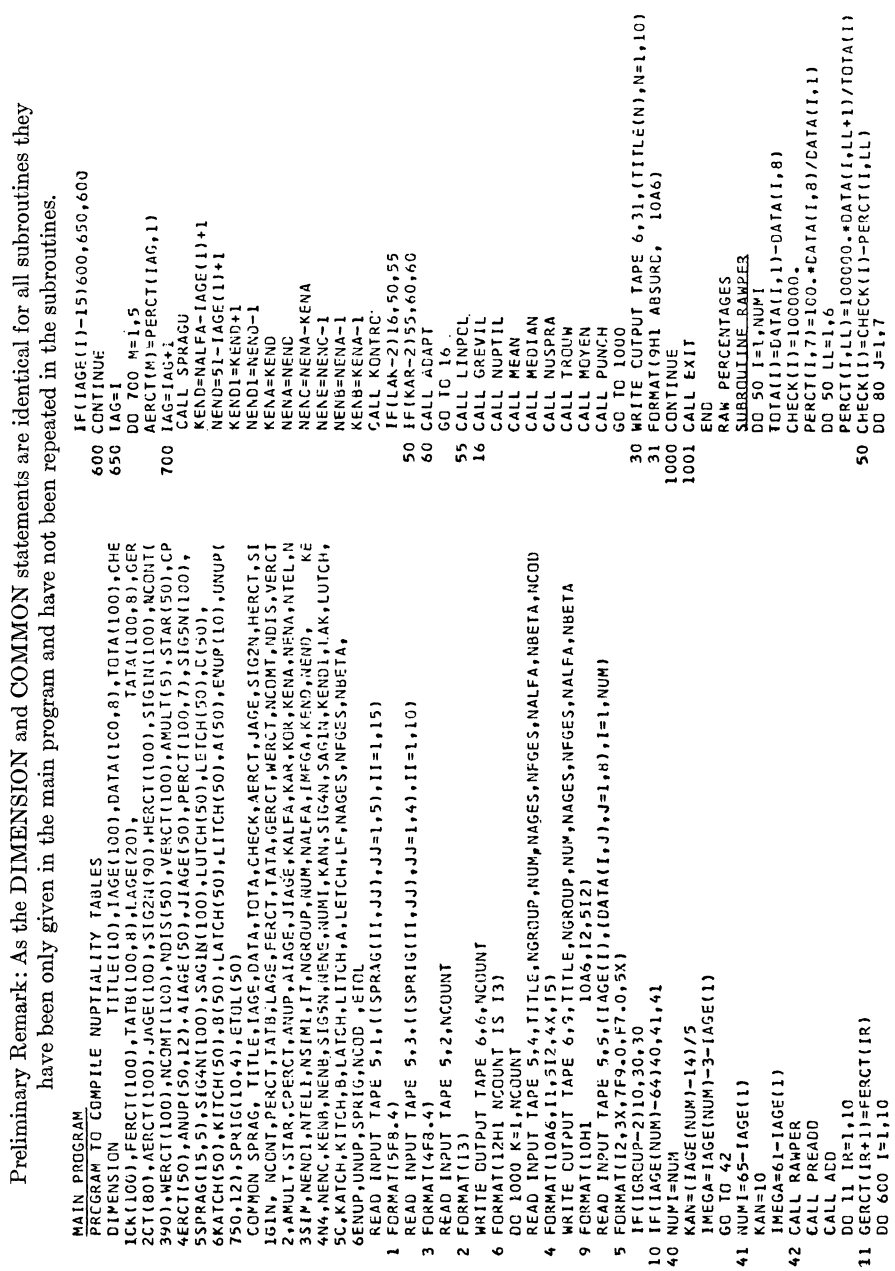

APPENDIX 1

PROGRAM TO CONSTRUCT NUPTIALITY TABLES FROM CENSUS DATA ON MARITAL STATUS BY SINGLE YEAR OF AGE

This content downloaded from 193.55.96.119 on Mon, 12 Mar 2018 10:52:56 UTC All use subject to http://about.jstor.org/terms

341

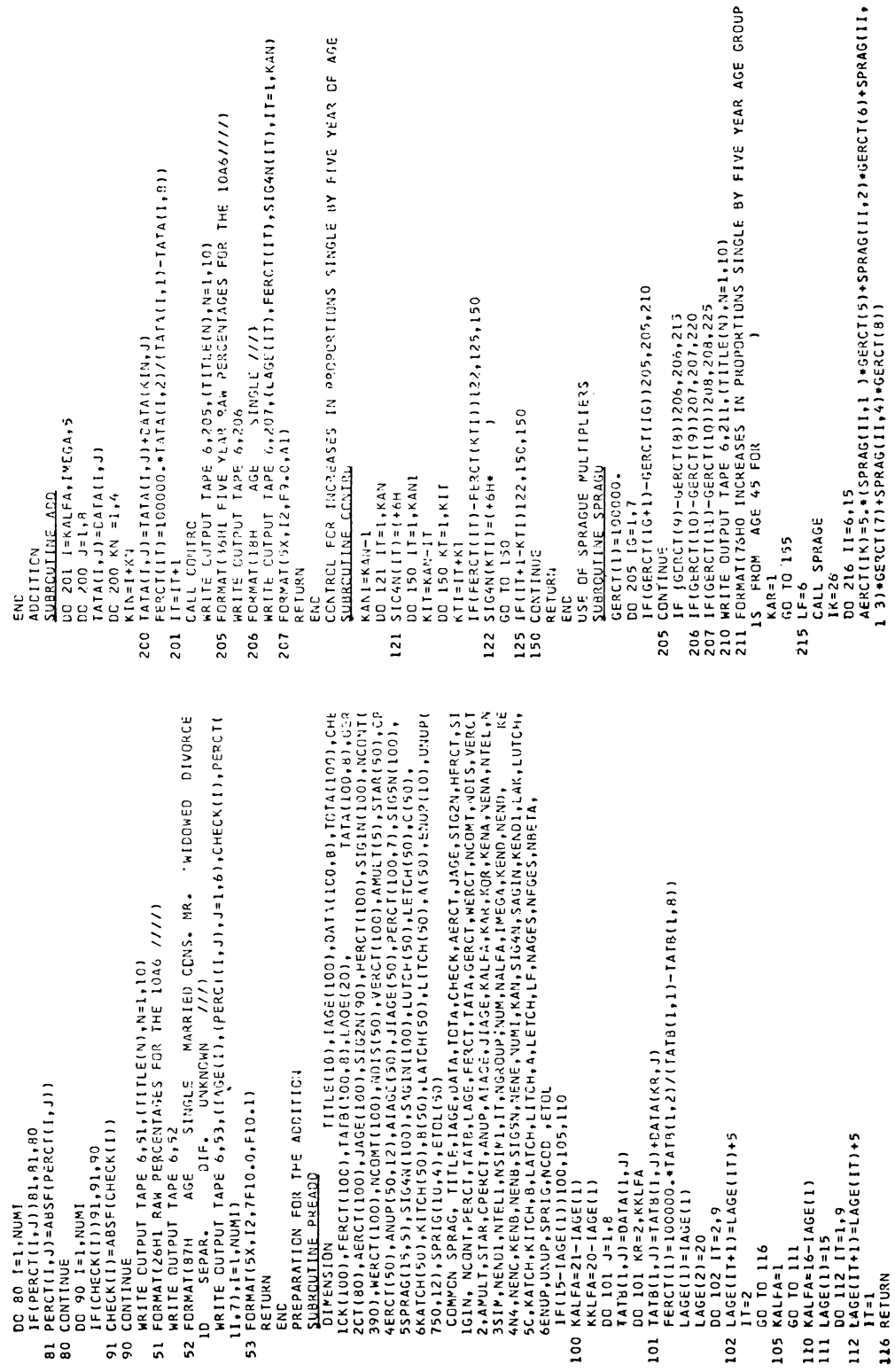

This content downloaded from 193.55.96.119 on Mon, 12 Mar 2018 10:52:56 UTC All use subject to http://about.jstor.org/terms

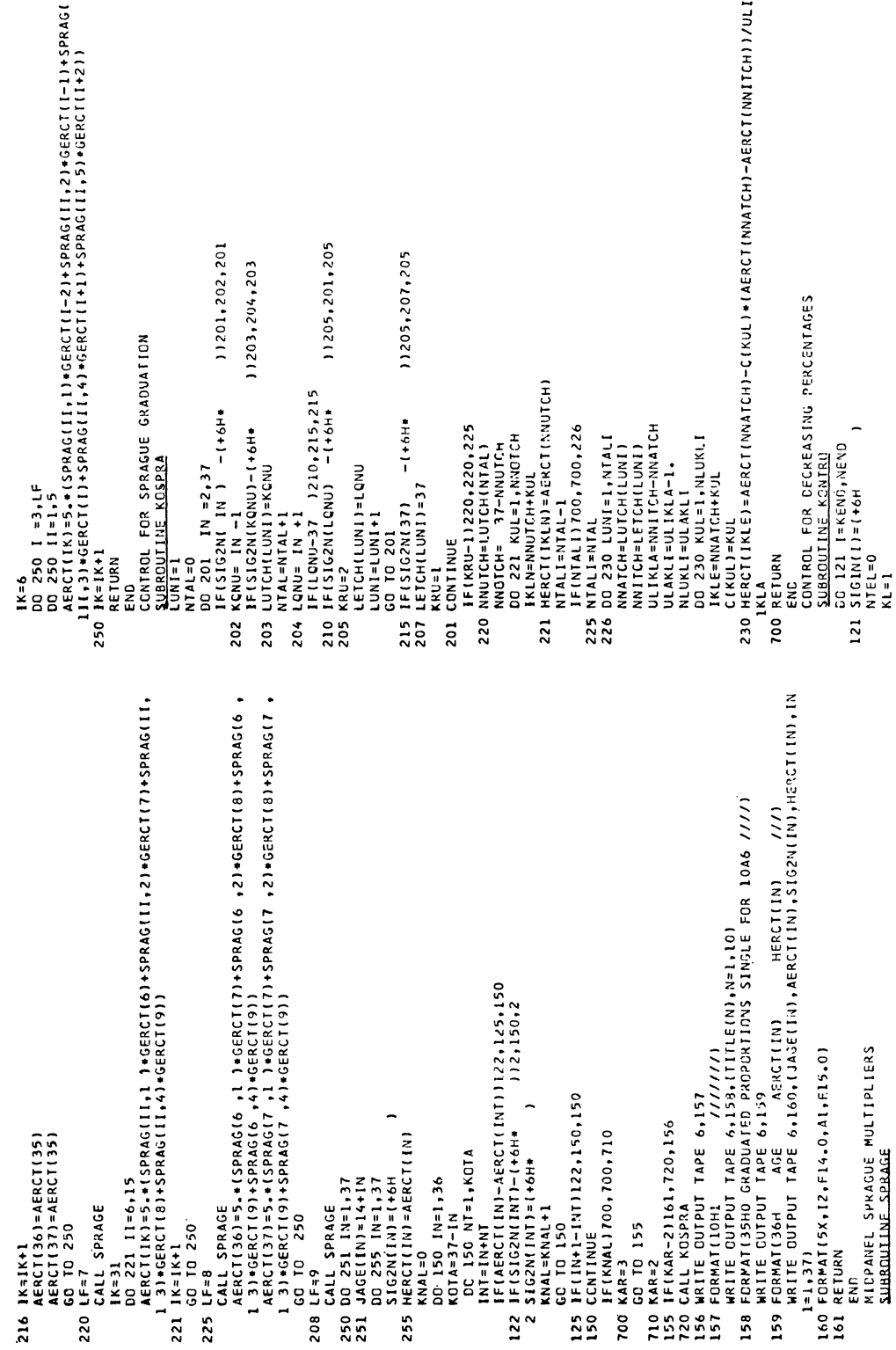

This content downloaded from 193.55.96.119 on Mon, 12 Mar 2018 10:52:56 UTC All use subject to http://about.jstor.org/terms

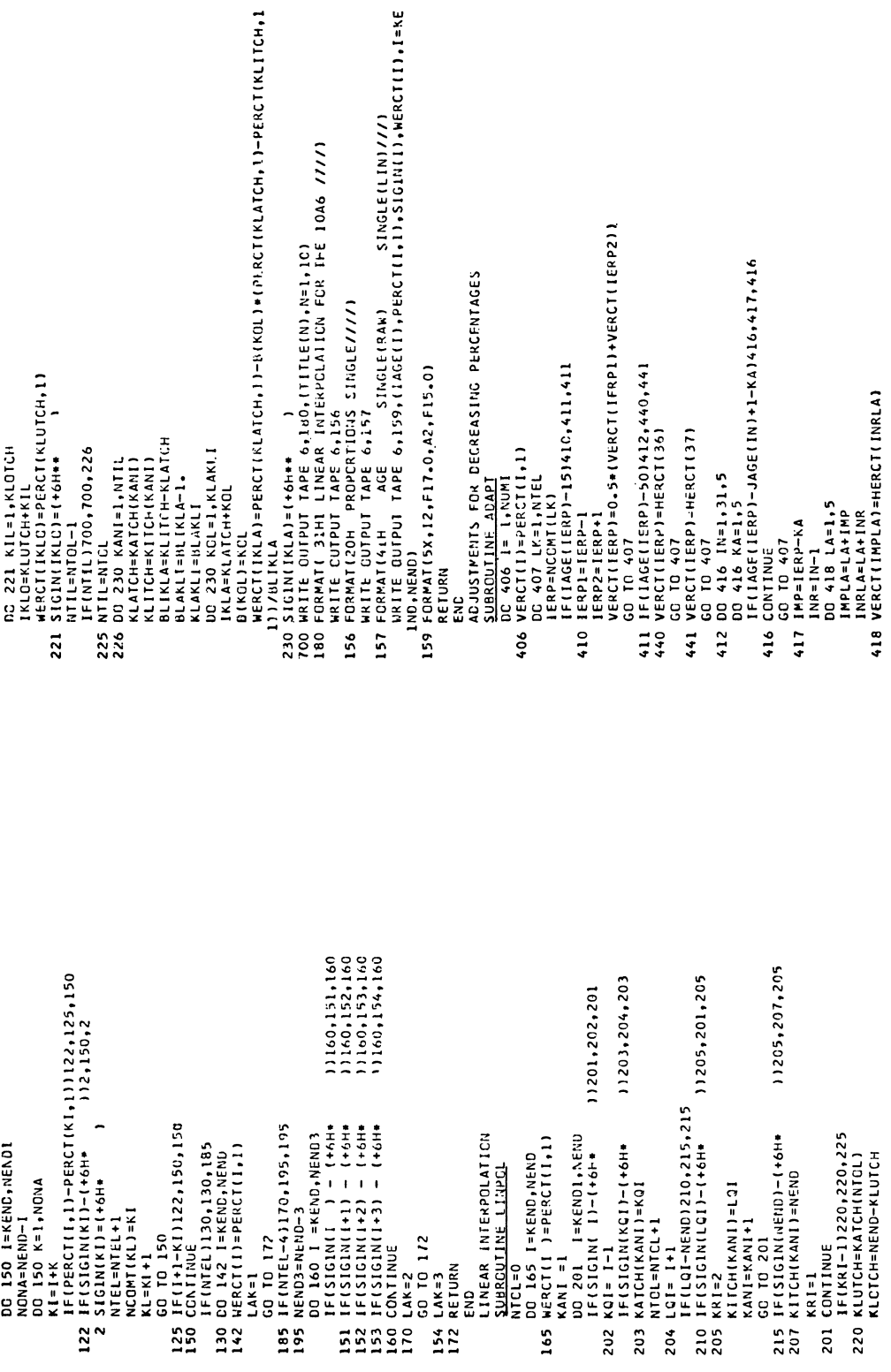

344

This content downloaded from 193.55.96.119 on Mon, 12 Mar 2018 10:52:56 UTC All use subject to http://about.jstor.org/terms

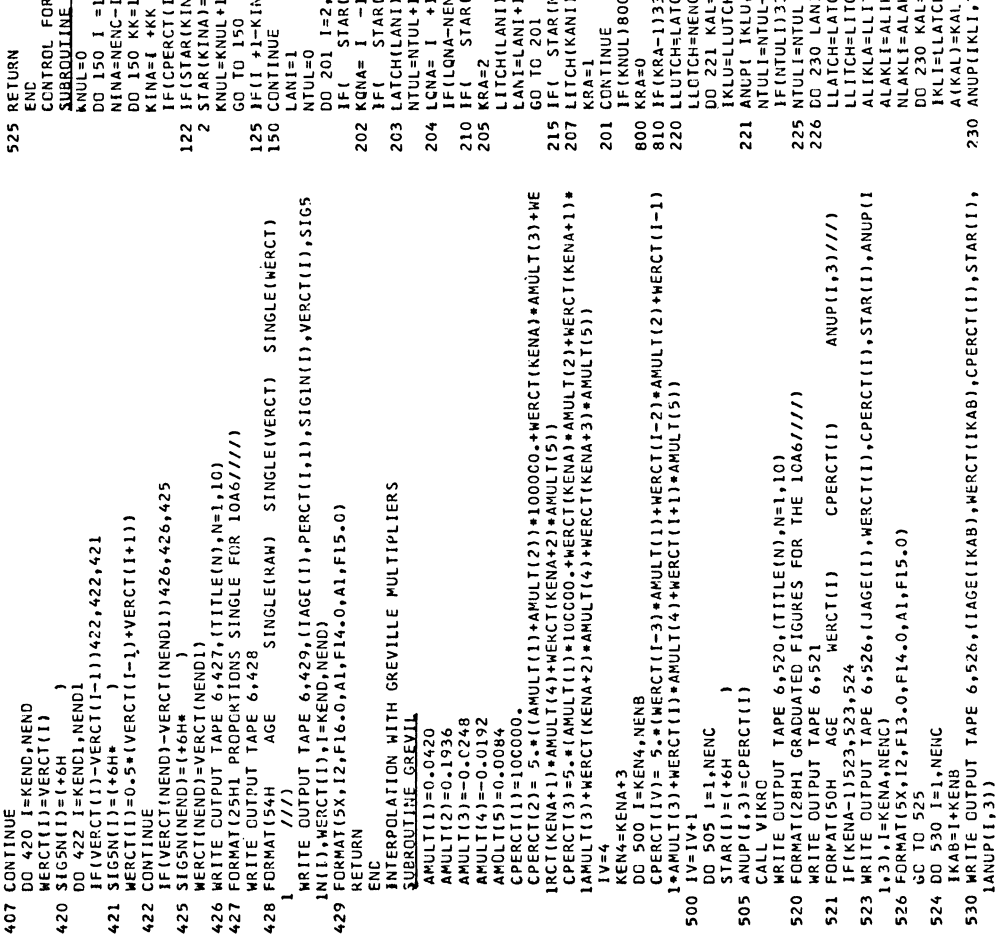

11201,202,201 11203,204,203  $1205, 201, 205$ IF(CPERCT(I )−CPERCT(KINA))122,125,150<br>IF(STAR(KINA)−(+6H+ ))2,150,2<br>KNUL=KNUL+1(+6H+ ) 11205,207,205 DO 221 KAL=I,LLOTCH<br>IKLU=LLUTCH+KAL<br>ANUPL IKLU,3)=CPERCT(LLUTCH) **IF(LQNA-NENC)210,215,215**<br>IF( STAR(LCNA)-(+6H+ GO TO 150<br>}F(I +1-KINA)122,150,150 IF( STAR(LCNA)-(+6H\*<br>KRA=2<br>KRA=2 DO 201 I=2,NENC<br>IF( STAR( I )-(+6H\*<br>KQNA= I -1<br>IF( STAR(KQNA)-(+6H\* IF( STAR(NENC)-(+6H+<br>LITCH(KANI)=NENC LLITCH=LITCH(LANI)<br>ALIKLA=LLITCH-LLATCH<br>ALAKLI=ALIKLA-l. IF(NTUL1)330,330,226 IF(KRA-1)330,220,225 CONTINUE<br>IF(KNUL)800,800,810<br>KRA=0 NTULI=NTUL<br>DO 230 LANI=1,NTULI LLUTCH=LATCH(NTUL)<br>LLOTCH=NENC-LLUTCH LLATCH=LATCH(LANI) LATCH(LANI)=KQNA LITCH(LANI)=LQNA NTULI=NTUL-1 LANI=LANI+1 NTUL=NTUL+1  $LCMA = 1 + 1$ GO TO 201 CONTINUE **NTUL=0** LANI=1  $KRA=1$ 

CONTROL FOR GREVILLE GRADUATUON

RETURN

 $\frac{1}{2}$ 

**SUBROUTINE VIKRO** DO 150 1 = 1, NENE DO 150 KK=1, NINA

NINA=NENC-I

ANUP(IKLI,3)=CPERCT(LLATCH)-A(KAL)\*(CPERCT(LLATCH)-CPERCT(LLITCH))

DO 230 KAL=1, NLAKLI

IKLI=LLATCH+KAL NLAKLI=ALAKLI

A(KAL)=KAL

This content downloaded from 193.55.96.119 on Mon, 12 Mar 2018 10:52:56 UTC<br>All use subject to http://about.jstor.org/terms

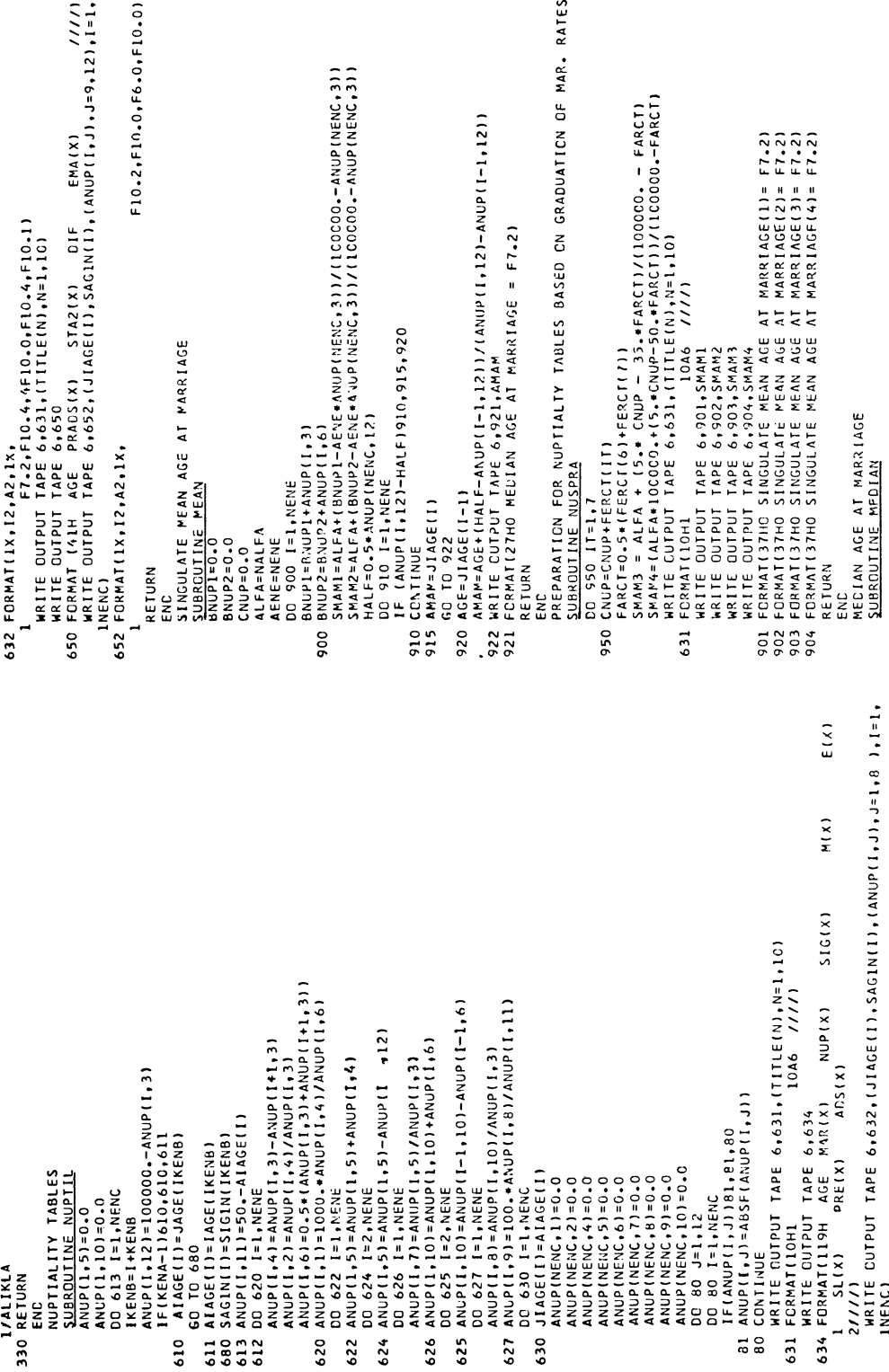

346

This content downloaded from 193.55.96.119 on Mon, 12 Mar 2018 10:52:56 UTC All use subject to http://about.jstor.org/terms

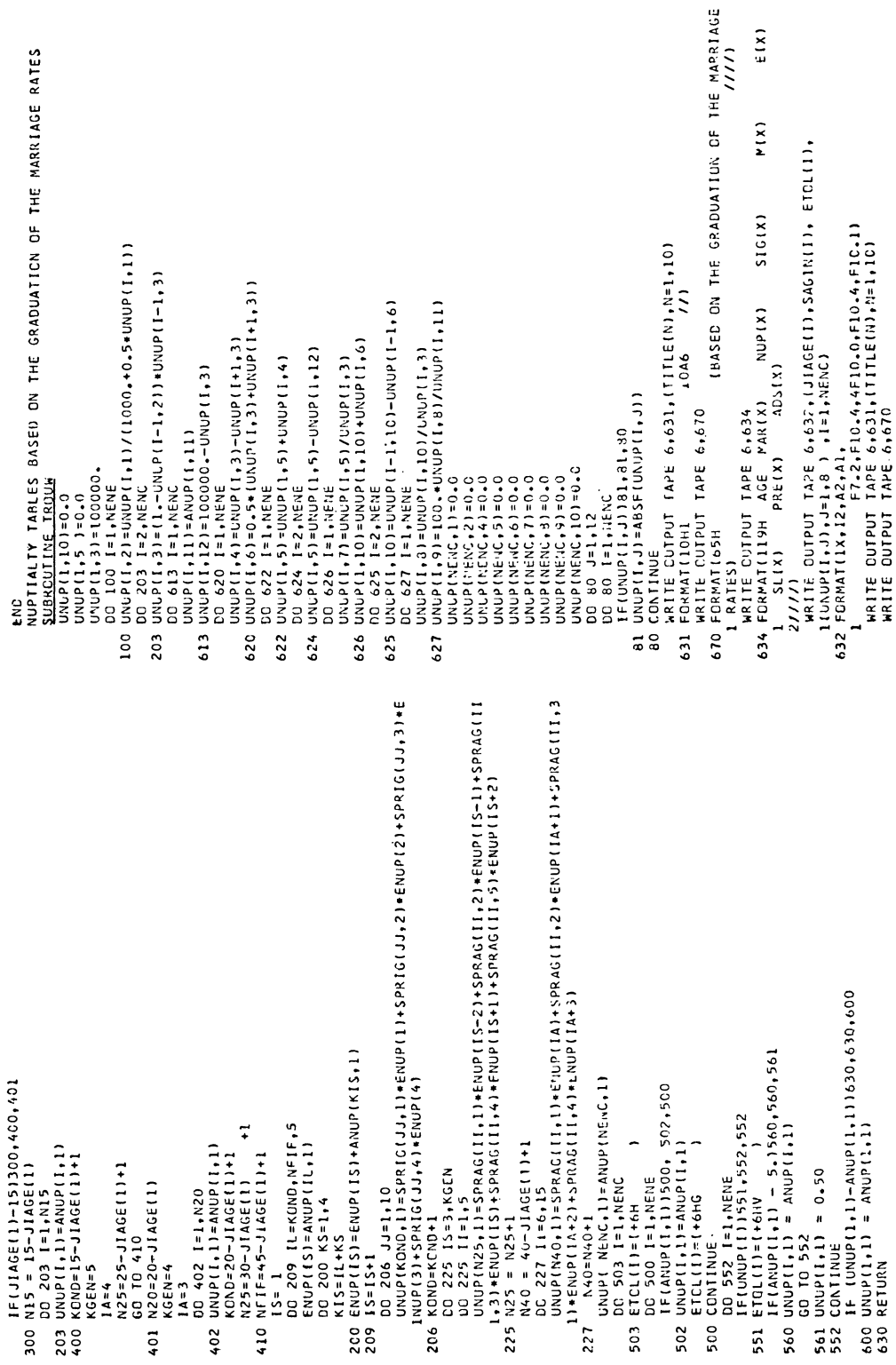

This content downloaded from 193.55.96.119 on Mon, 12 Mar 2018 10:52:56 UTC All use subject to http://about.jstor.org/terms

 $\frac{1}{2}$ F10.2, F10.0, F6.0, F10.01 SMAN5=ALFA+(BNIP]-AENE+UNUP(\FNC+3))/(ICCOOO--UNUP(NENC+3))<br>SMAN6=ALFA+(BNIPZ-AENE+U\NUP(NENC+3))/(ICOCOO--UNUP(NENC+3)) UMAM=UGE+(BALF-UNUP(I-1,12))/(UNUP(9,12)-UNUP(I-1,12))<br>WRITE CUTPUT TAPE 6,631,(IITLE(N),N=1,LC) 650 FORMAT (41H AGE PRADS(X) STA2(X) DIF EMA(X)<br>WRITE OUTPUT TAPE 6,652,(JIAGE(I),SAGIN(I), ETOL(I),<br>IQUNUP(I,J),J=9,12) ,I=1,NENC) SINGULATE MEAN AND MEDIAN AGE AT MARRIAGE 10A6 ////) (UNUP(1,12)-BALF)910,915,920 WRITE OUTPUT TAPE 6,901, SMAM5 WRITE CUTPUT TAPE 6,650 BALF=0.5∗UNUP(NENC+12)<br>DO 910 I=1,NENE<br>IF (UNUP(I+12)-BALF)91 BNIP2=BNIP2+UNUP(I,6) BNIP1=BNIP1+UNUP(I,3) 652 FORMAT(1X, 12, A2, A1, SUBROUTINE MOYEN 900 I=1, NENE UGE=JIAGE(I-1) UMAM=JIAGE(I) ALFA=NALFA<br>AENE=NENE<br>DO 900 I=1,1 FORMAT (ICHI BNIP2=0.0 GD TO 922 **BNIP1=0.0 CONTINUE** RETURN END 915 920 900 922<br>631

- WRITE CUTPUT TAPE 6,902, SMAN6  $\frac{20}{902}$
- FORMATI37HO SINGULATE MEAN AGE AT MARRIAGE(5)= F7.2)<br>FORMATI37HO SINGULATE MEAN AGE AT MARRIAGE(6)= F7.2)
	- 921 FORMATIZTHO MEDIAN AGE AT MARRIAGE = F7.2) WRITE OUTPUT TAPE 6,921, UMAM
- RETURN
- PUNCH 90, TITLS, NGROUP, NUM, KAR, NFGES, NALFA, NBETA, NCOD 90 FORMAT(3H A.10A6, Il, 512, 1X, IS ) ENC.
	- $IF(KAR-2)91,92,92$ 
		-
- - 92 PUNCH 100, (JAGE(I), AERCT(I), HERCT(I), SIG2N(I), NCCD, I=1,37) GD TO 205
		-
- -
- 100 FORMATISM A "12.5%;2F10.^}Al;4&X;15)<br>205 PUNCH 190, TITLE,YGSQUP,XUM,NAGES,NENC ,NALEA,NBETA,NCOD<br>190 FORMATISM B 10A6,IL,512,1X,15)<br>111 FTCL(I),NCOD,I≡I,NENC)<br>111),ETCL(I),NCOD,I≡I,NENC)
	- 200 FORMATI3H B 12,3X, F12.9,F10.0,F12.9, F10.0,A2,A1,20X,I5) PUNCH 206, TITLE, NGROUP, NUM, NAGES, NUMI , NALFA, NBETA, NCOD
		-
- -
- PUNCH 210, TITLE, NGROUP, KAN, KAR, NFGES, NALFA, NBETA, NCOD 210 FORMAT(3H 0 10A6, I1, 512, 1X, 15 )
- PUNCH 212 , (LAGE(IT), EERCT(IT), SIGAN(IT), NCOD, IT=1, KAN)<br>212 FORMAT(JH D 12, 3X, FlO.C, Al, 56X, 15)
	- RETURN

END

This content downloaded from 193.55.96.119 on Mon, 12 Mar 2018 10:52:56 UTC All use subject to http://about.jstor.org/terms